## UNIVERSIDADE FEDERAL DO RIO GRANDE DO SUL

### ESCOLA DE ENGENHARIA

## PROGRAMA DE PÓS-GRADUAÇÃO EM ENGENHARIA DE MINAS, METALÚRGICA E DE MATERIAIS

## IRVYN LAURENCE PANIZ

## USO DE VANT PARA MAPEAMENTO DE DESCONTINUIDADES EM CAVA

Porto Alegre 2023

### IRVYN LAURENCE PANIZ

### USO DE VANT PARA MAPEAMENTO DE DESCONTINUIDADES EM CAVA

Dissertação submetida ao Programa de Pós-Graduação em Engenharia de Minas, Metalúrgica e de Materiais da Universidade Federal do Rio Grande do Sul, como requisito parcial à obtenção do título de Mestre em Engenharia, modalidade Acadêmica.

Orientador: Prof. Dr. Jair Carlos Koppe

Porto Alegre 2023

UNIVERSIDADE FEDERAL DO RIO GRANDE DO SUL

Reitor: Carlos André Bulhões Mendes

Vice-Reitora: Patricia Helena Lucas Pranke

ESCOLA DE ENGENHARIA

Diretora: Carla Schwengber ten Caten

Vice-Diretor: Afonso Reguly

## PROGRAMA DE PÓS-GRADUAÇÃO EM ENGENHARIA DE MINAS, METALÚRGICA E DE MATERIAIS

Coordenador: Rodrigo de Lemos Peroni

#### IRVYN LAURENCE PANIZ

### USO DE VANT PARA MAPEAMENTO DE DESCONTINUIDADES EM CAVA

Esta dissertação de Mestrado foi analisada e julgada adequada para a obtenção do título de Mestre em Engenharia e aprovada em sua forma final pelo Orientador e pela Banca Examinadora designada pelo Programa de Pós-Graduação em Engenharia de Minas, Metalúrgica e de Materiais da Universidade Federal do Rio Grande do Sul.

Orientador: Prof. Dr. Jair Carlos Koppe

\_\_\_\_\_\_\_\_\_\_\_\_\_\_\_\_\_\_\_\_\_\_\_\_\_\_\_\_\_\_\_\_\_\_\_\_\_\_\_\_\_\_\_\_\_

Coordenador do PPGE3M: Prof. Dr. Rodrigo de Lemos Peroni

\_\_\_\_\_\_\_\_\_\_\_\_\_\_\_\_\_\_\_\_\_\_\_\_\_\_\_\_\_\_\_\_\_\_\_\_\_\_\_\_\_\_\_\_\_

Aprovado em: \_\_\_\_/\_\_\_\_/\_\_\_\_

BANCA EXAMINADORA

Prof. Dr. André César Zingano – PPGE3M UFRGS

Prof. Dr. Jorge Dariano Gavronski – DEMIN UFRGS

Dr. Juan Manuel Girao Sotomayor – Instituto Tecnológico Vale - Vale S.A.

#### **AGREDECIMENTOS**

Aos meus pais e minha irmã pela educação, apoio e incentivo para que eu conseguisse realizar e concluir esta etapa acadêmica.

Ao meu orientador professor Dr. Jair Carlos Koppe pela orientação acadêmica e por acreditar no meu potencial, me ajudar no desenvolvimento deste trabalho, pela compreensão e por não desistir de me apoiar, depois de tantos contratempos que apareceram no caminho até a finalização deste trabalho.

Ao Laboratório de Pesquisa Mineral e Planejamento Mineiro (LPM) pela estrutura disponibilizada para realização do trabalho.

Aos colegas de laboratório, em especial Eduardo Aquino, Eduardo Neto, Pedro Zydek, pelos incontáveis cafés e conversas descontraídas, pelas trocas de conhecimento e companheirismo.

Aos professores do Programa de Pós-Graduação em Engenharia de Minas, Metalúrgica e de Materiais (PPGE3M) e do Departamento de Engenharia de Minas (DEMIN) por toda experiência e conhecimento compartilhados.

Ao corpo técnico de lavra e geologia da mineradora Great Panther Mining (GPM), que disponibilizou recursos e equipe para a coleta de informações em campo.

Ao Conselho Nacional de Desenvolvimento Científico e Tecnológico (CNPq) pela provisão da bolsa de mestrado.

E a todos os amigos que fiz ao longo dessa jornada que de alguma forma ajudaram a construir a pessoa que me tornei.

"*Measurement is the first step that leads to control and eventually to improvement. If you can't measure something, you can't understand it. If you can't understand it, you can't control it. If you can't control it, you can't improve it."*

*- H. James Harrington -*

#### **RESUMO**

O mapeamento geotécnico em minas a céu aberto é muito importante para a segurança de operações unitárias de lavra na mineração, fornecendo vários elementos para a análise de estabilidade de taludes. Tradicionalmente esta metodologia é demorada, perigosa e tendenciosa, e é de grande interesse desenvolver novos métodos, técnicas confiáveis e de baixo custo que forneçam uma grande gama de informações, facilitando o mapeamento geotécnico. A crescente tecnologia na geração de modelos tridimensionais permite com a fotogrametria aérea criar superfícies digitais rigorosas que fornecem detalhes das estruturas geológicas. O objetivo dessa dissertação é desenvolver uma metodologia representada por uma técnica híbrida usando imagens obtidas de levantamentos aéreos e um sistema de aquisição de dados fotogramétricos para mapeamento geotécnico aplicado a um estudo de caso de uma mina a céu aberto de ouro. A metodologia parte de voo livre de VANTs em cava, possibilitando uma fotografia oblíqua e em detalhe da massa rochosa; junto a isso pontos de controle são previamente marcados e identificados ao longo da cava, estes servirão de referência para geolocalização e escala do modelo; com as fotos e pontos de controle se obtém o modelo de nuvem de pontos coloridos em software de procedimentos estereoscópicos, MataShape ® ao caso, e então levado ao ambiente de mapeamento de descontinuidades, Sirovision ®, para obtenção de forma semi-exaustiva a população de descontinuidades. A técnica praticada mostrou-se eficiente e segura para gerar mapas geotécnicos/estruturais, com redução da exposição de pessoal, de trabalho auditável e reprodutível, e apresentando grandes ganhos de tempo nos mapeamentos.

Palavras-chave: Fotogrametria; VANT; Modelagem 3D; Mapeamento Geotécnico

#### **ABSTRACT**

Geotechnical mapping in open-pit mines is very important for the safety of mining operations, providing various elements for slope stability analysis. Traditionally, this methodology is time-consuming, dangerous, and biased, and there is great interest in developing new methods, reliable and low-cost techniques that provide a wide range of information, facilitating geotechnical mapping. The growing technology in generating three-dimensional models allows for rigorous digital surfaces to be created with aerial photogrammetry, providing details of geological structures. The objective of this dissertation is to develop a methodology represented by a hybrid technique using images obtained from aerial surveys and a photogrammetric data acquisition system for geotechnical mapping applied to a case study of an open-pit gold mine. The methodology starts with free-flight of UAVs in the pit, enabling oblique and detailed photography of the rock mass; together with this, control points are previously marked and identified along the pit, which will serve as a reference for geolocation and scale of the model; with the photos and control points, a colored point cloud model is obtained in stereoscopic procedures software, MataShape® in this case, and then taken to the discontinuity mapping environment, Sirovision®, for semi-exhaustive population of discontinuities. The technique practiced proved to be efficient and safe for generating geotechnical/structural maps, with reduced personnel exposure, auditable and reproducible work, and presenting significant time savings in mappings.

Keywords: Photogrammetry; UAV; 3D modeling; Geotechnical Mapping

## **LISTA DE FIGURAS**

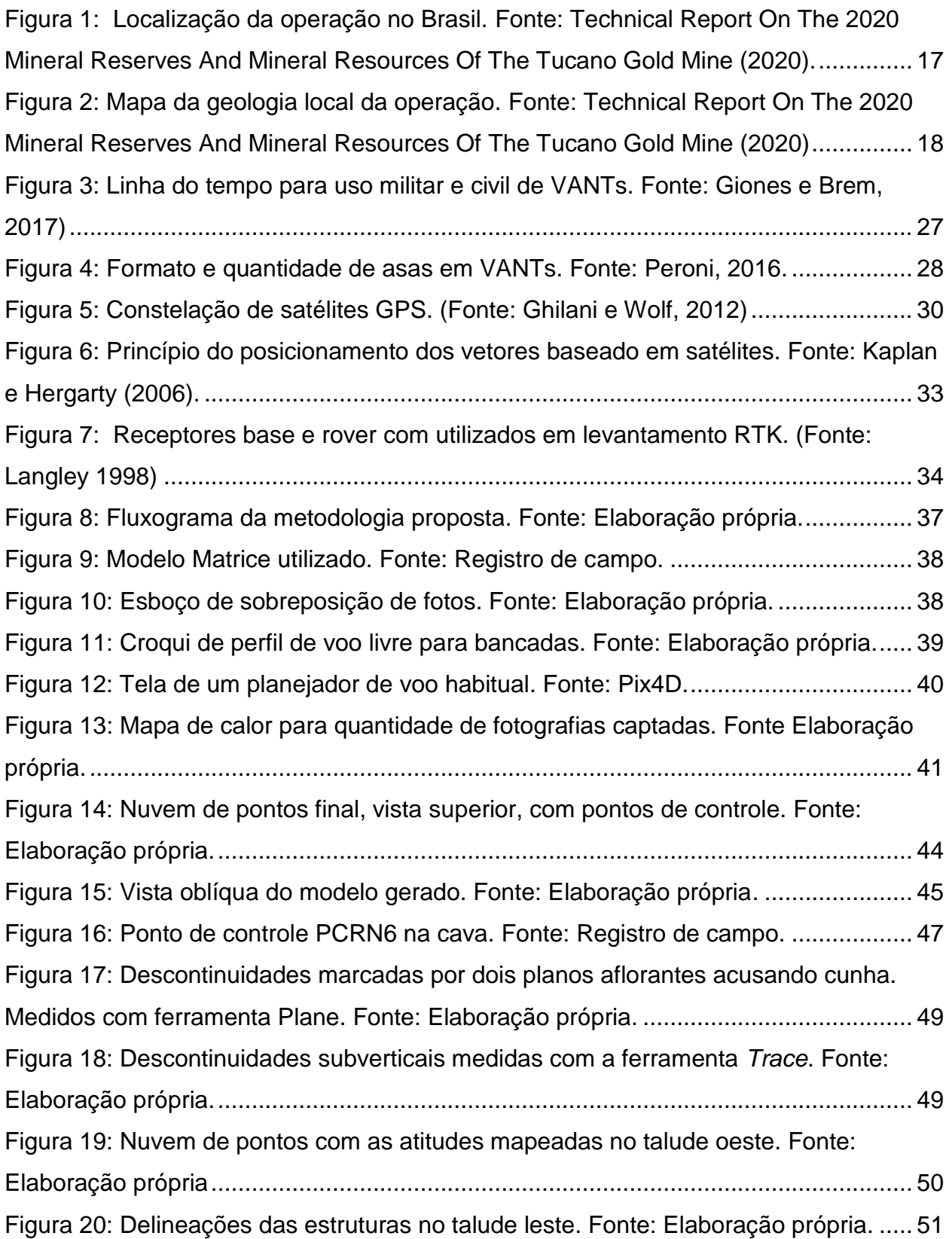

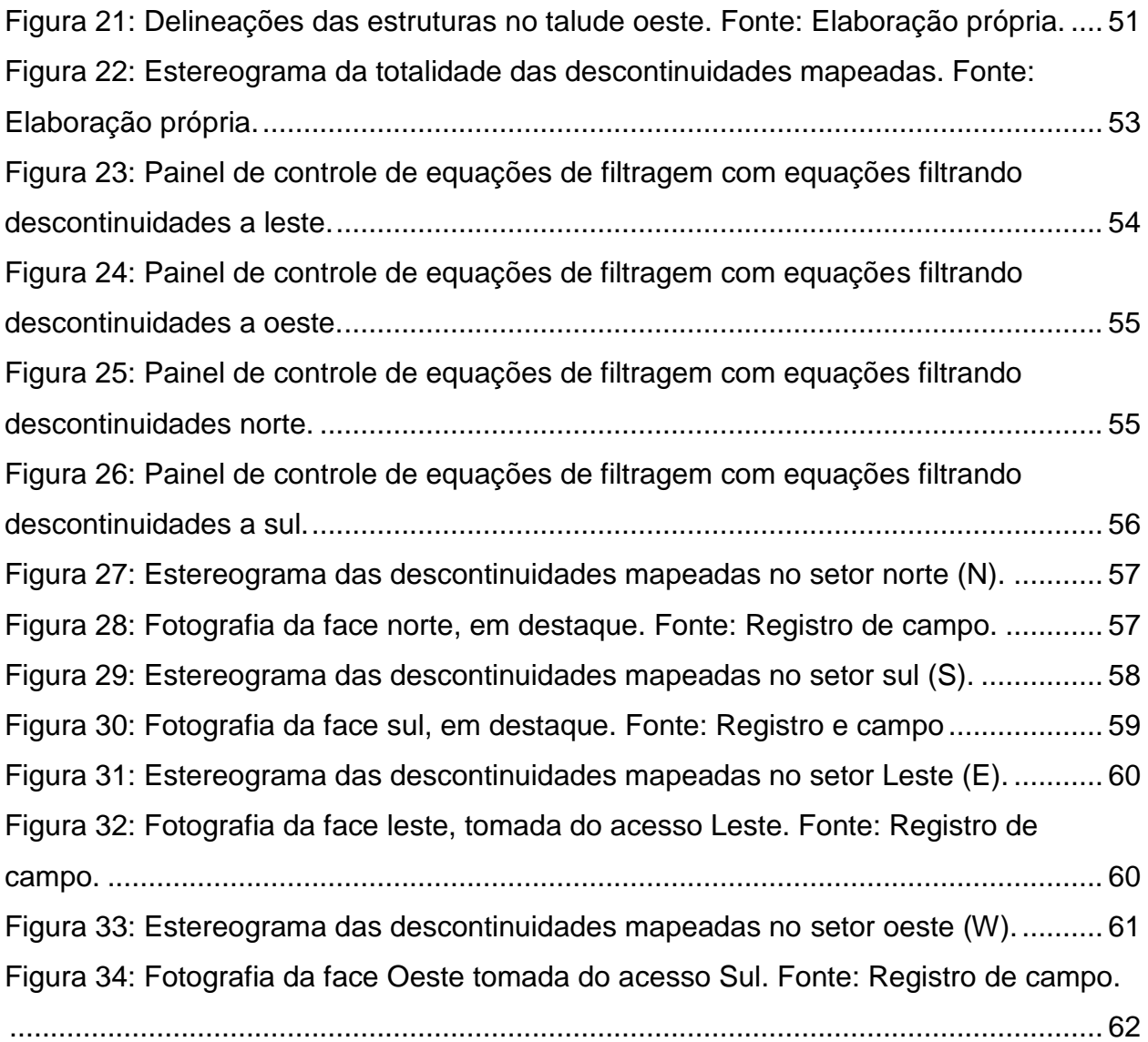

## **LISTA DE TABELAS**

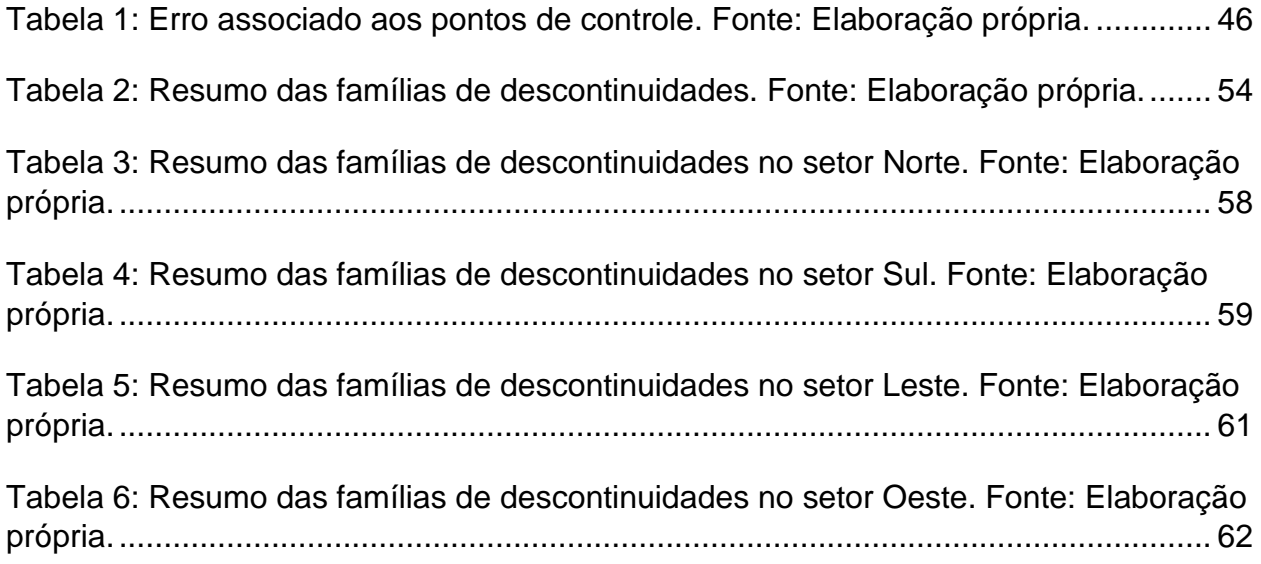

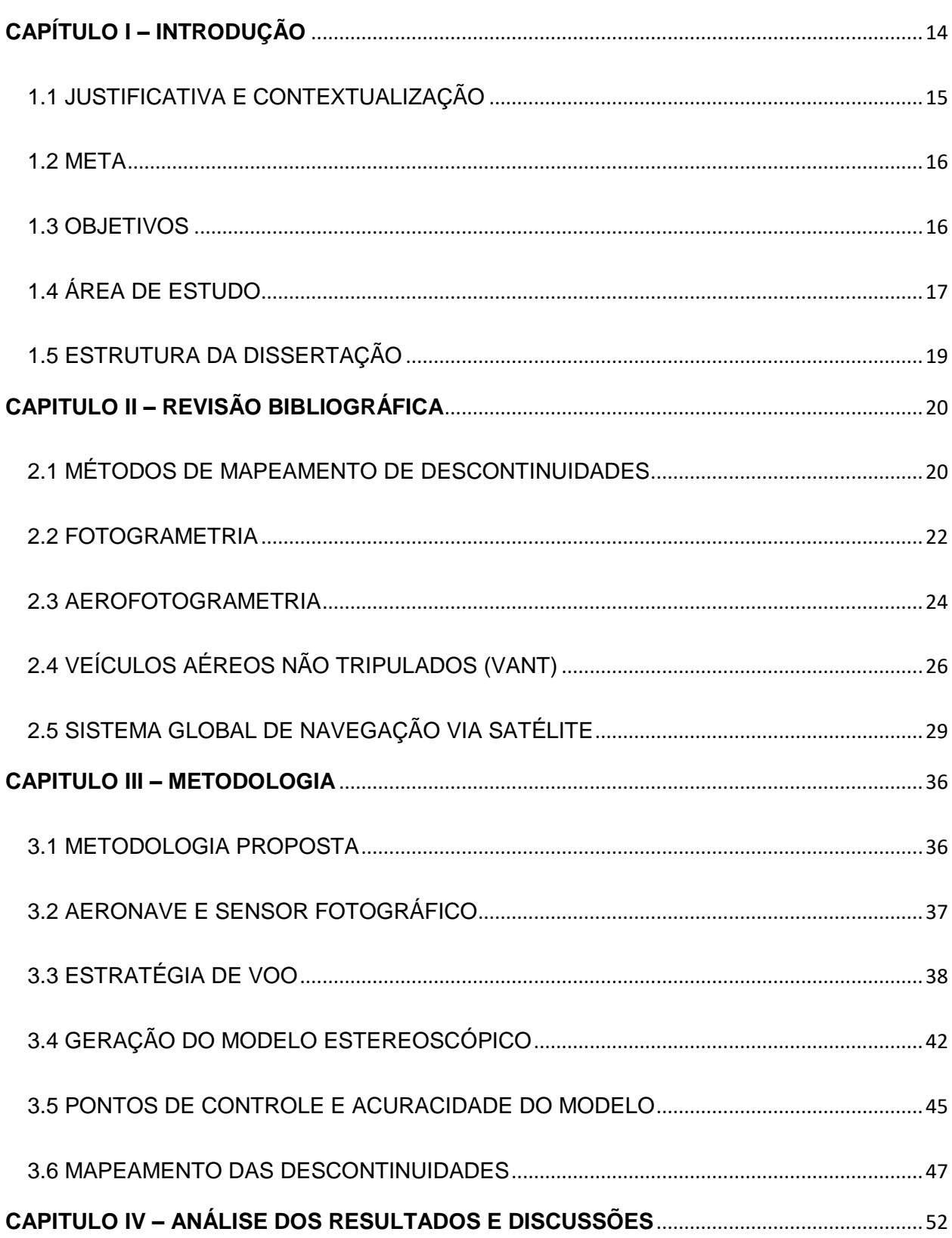

# **SUMÁRIO**

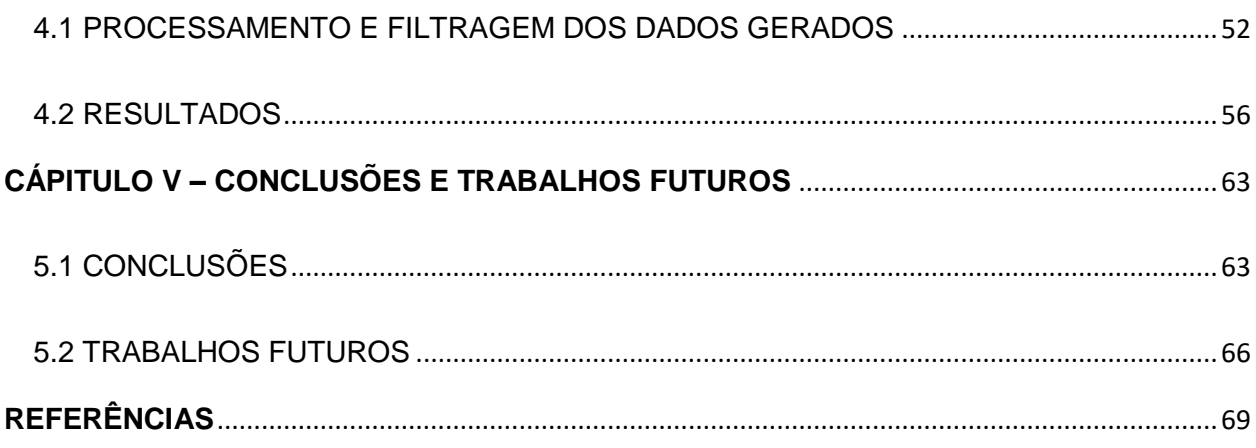

### <span id="page-13-0"></span>**CAPÍTULO I – INTRODUÇÃO**

Nos estudos de mecânica de rochas em taludes é exigido um sólido conhecimento da rede de descontinuidades do maciço, que podem levar a instabilidades e acidentes por se tratar de planos de fraqueza do maciço rochoso, porém, no mapeamento geotécnico tradicional a coleta de dados sobre as descontinuidades é demorada, raramente detalhada, tendenciosa e perigosa. Portanto é de grande interesse o desenvolvimento e prática de técnicas seguras, confiáveis e de baixo custo que forneçam uma gama significativa de informações.

Catalogar dados de descontinuidades é de fundamental importância para o estudo geotécnico e análise de estabilidade de taludes o que permite o desenvolvimento da lavra com segurança ou indica a necessidade de melhorias para a continuidade da operação. O mapeamento de descontinuidades, por meio de modelos produzidos da aerofotogrametria, fornece grande quantidade de dados em áreas restritas com dificuldade de acesso sem a exposição de pessoal aos perigos associados à técnica tradicional.

A fotogrametria analítica vem sendo usada como ferramenta para gerar modelos tridimensionais (3D) para medidas das descontinuidades, os trabalhos mais antigos utilizaram fototeodolítos ao longo de descontinuidades para medir suas orientações (Wickens and Barton, 1971; Allan, 1989). Segundo Matthieu (2010) o uso da fotogrametria no passado foi limitado pela tecnologia e performance dos computadores, porém, os recentes desenvolvimentos da computação permitiram e estimularam o uso da fotogrametria para gerar modelos 3D que se difundiu às mais diversas áreas, encontrando larga aplicabilidade na geotecnia.

Uma das preocupações do uso da fotogrametria na geotecnia é a acuracidade quando comparada aos métodos tradicionais de mapeamento, como o uso de bússolas geológicas para medida das atitudes das descontinuidades e estação total para referenciar linha de mapeamento em rocha. Porém, por meio de comparações realizadas recentemente (Martin et al., 2007, Sturzenegger and Stead, 2009; Küng et al., 2012; Harwin and Lucieer, 2012; Fonstad et al., 2013) fica comprovada que a técnica é efetiva

14

e acurada e, assim, de forma simples, publicações recentes apresentam a fotogrametria como uma ferramenta de investigação de maciços.

Diferentemente da fotogrametria analítica, a utilização de veículos aéreos não tripulados (VANT) constitui uma tecnologia relativamente nova, mas que surge como uma ferramenta muito bem-vinda em outras áreas como na agrimensura e perícias, gerando trabalhos na área da geociências e mineração (Stefanik et al., 2011; Nex and Remondino, 2013; Lucieer et al., 2014; Shahbazi al, 2014; Vasuki et al., 2014; Whitehead et al., 2014; Giordan et al., 2015; Marek et al., 2015; Torrero et al., 2015; Salvini, 2016; ). Para Tannant (2015) o potencial da tecnologia VANT em avaliação, mapeamento e avaliação de risco geológicos é enorme. Seu uso se tornará comum porque eles oferecem uma enorme vantagem de ter "olhos no céu" com boa relação custo-benefício.

#### <span id="page-14-0"></span>1.1 JUSTIFICATIVA E CONTEXTUALIZAÇÃO

Mapeamento de descontinuidades tradicional se restringe a métodos manuais, como mapeamento por *scanline* e por janela em que as medidas das orientações das descontinuidades são tomadas a partir de bússolas e inclinômetros, exigindo familiaridades com esses instrumentos. Estão limitadas em altura e abrangência pela escala do corpo humano com relação às bancadas de mineração. Sofrem de viés do técnico em campo e o expõe a perigos reais de desprendimento de blocos e deslizamentos.

A fotogrametria aérea digital baseada em *Structure from Motion* (SfM) para a geotecnia é ampla e vem sendo explorada em diversos países, envolvendo obras de engenharia, mineração e na estratigrafia. (Giordan et al.., 2020; Hao et al.., 2023)

Como forma de mapear descontinuidades em cavas a céu aberto com segurança, agilidade e baixo custo é recorrente a exploração dessa tecnologia para isso. Veículos aéreos não tripulados (VANTs) munidos de sensores fotográficos de alta resolução permitem o registro das faces de taludes em diferentes direções e exposições de forma eficiente. Essas fotografias podem, então, ser levadas a ambiente virtual para geração de modelos tridimensionais a partir da estereoscopia baseada na técnica SfM presente nos softwares mais avançados no mercado, que permite a construção de um modelo tridimensional a partir de imagens tiradas de diferentes posições, sem a obrigatoriedade de parâmetros externos serem inseridos ao programa.

O modelo tridimensional é carregado ao ambiente próprio para mapeamento, por exemplo o software Sirovison da Datamine, em que a catalogação das descontinuidades é feita manualmente pelo operador.

As vantagens são significativas quando comparadas às técnicas tradicionais de mapeamento de descontinuidades; dentre elas temos a segurança de pessoal, cobertura de grandes áreas e alturas de face, economia de tempo substancial, repetibilidade do mapeamento, quantidade e representatividade de medidas.

#### <span id="page-15-0"></span>1.2 META

A meta dessa dissertação é de uma metodologia híbrida para o mapeamento geotécnico em minas a céu aberto, que possa fornecer informações precisas, confiáveis e de baixo custo para a análise de estabilidade de taludes na mineração.

#### <span id="page-15-1"></span>1.3 OBJETIVOS

Com base na descrição apresentada, podemos listar os seguintes objetivos para o atingimento da meta de desenvolver uma metodologia híbrida para o mapeamento geotécnico em minas a céu aberto:

- Identificar materiais e pontos de controle in situ para a prática;
- Combinar imagens obtidas de levantamentos aéreos e um sistema de aquisição de dados fotogramétricos;
- Criar modelos tridimensionais rigorosos que fornecem detalhes das estruturas geológicas;
- Realizar análises detalhadas das imagens capturadas para identificar as características geológicas e geotécnicas, como as famílias de descontinuidades presentes;
- Geração do banco de dados proveniente da identificação geotécnica;
- Filtrar dados obtidos por setorização da cava;

• Apresentar estereogramas global e setorizado pela filtragem de dados.

#### <span id="page-16-1"></span>1.4 ÁREA DE ESTUDO

Por meio de um acordo informal entre a Fundação Luiz Englert (FLE), Universidade Federal do Rio Grande do Sul (UFRGS) e a Great Panther Mining (GPM) dados geotécnicos, imagens e pontos de controle foram coletados utilizando aerofotogrametria e métodos tradicionais. A investigação proposta abrange uma das cavas da mineradora.

A operação Mina Tucano da GPM no Brasil está localizada no estado do Amapá, estado do extremo norte, a 15 quilômetros da cidade Serra do Navio e a 200 quilômetros da capital estadual Macapá situada no município de Pedra Branca do Amapari, Figura 1. O empreendimento é acessível pela rodovia federal BR-210 ou por avião.

<span id="page-16-0"></span>Figura 1: Localização da operação no Brasil. Fonte: Technical Report On The 2020 Mineral Reserves And Mineral Resources Of The Tucano Gold Mine (2020).

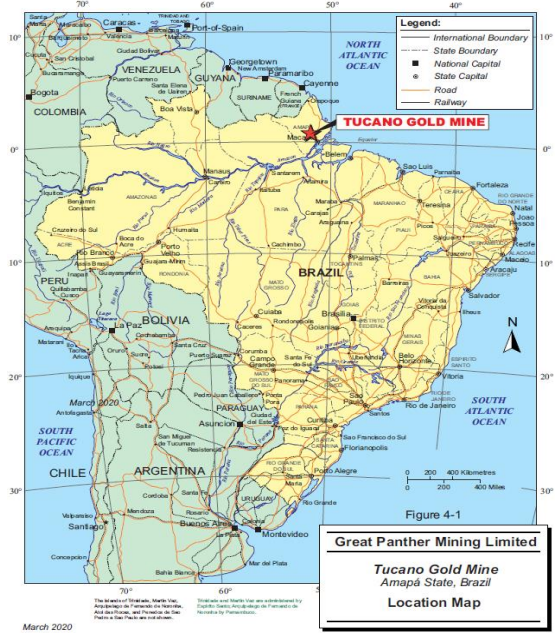

A Mina Tucano está no Cráton da Guyana, descrito por diversos autores como Cinturão Maroni-Itacaiunas (Santos et al., 2003) que percorre o Pará e Amapá, comtemplando também as Guianas e Venezuela. A estrutura regional é marcada por um *trend* norte-sul paralelo aos contatos litológicos principais compostos principalmente por rochas xistos, calco-silicatadas, formação ferrífera bandada (BIFs) e pegmatitos, Figura 2.

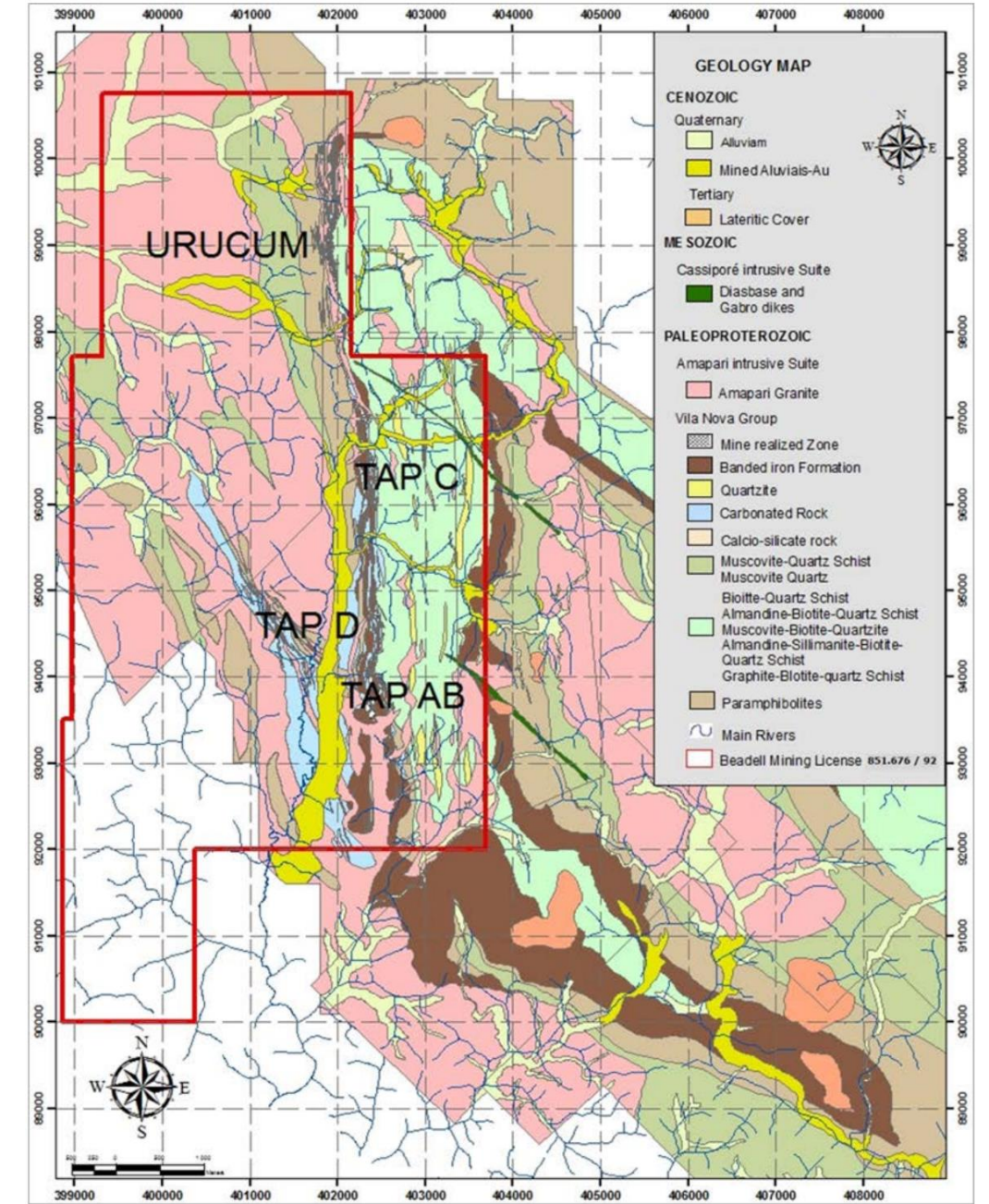

<span id="page-17-0"></span>Figura 2: Mapa da geologia local da operação. Fonte: Technical Report On The 2020 Mineral Reserves And Mineral Resources Of The Tucano Gold Mine (2020)

### <span id="page-18-0"></span>1.5 ESTRUTURA DA DISSERTAÇÃO

Esta dissertação é composta por cinco capítulos, incluindo este primeiro em que é apresentada a uma breve introdução do tema, a meta, os objetivos e um resumo da metodologia aplicada.

O Capítulo 2 é dedicado à revisão de conceitos fundamentais e a apresentar o estado da arte acerca de mapeamento geotécnico, da fotogrametria, aerofotogrametria, veículos aéreos não tripulados (VANT) e das tecnologias de georreferenciamento.

O Capítulo 3 apresenta a metodologia proposta no trabalho, em detalhes, e a sua aplicação em um estudo de caso.

O Capítulo 4 apresenta as análises e discussões dos resultados obtidos durante a realização dessa técnica.

O Capítulo 5 encerra a dissertação apresentando as conclusões do trabalho e sugere trabalhos futuros relacionados ao tópico.

### <span id="page-19-0"></span>**CAPITULO II – REVISÃO BIBLIOGRÁFICA**

#### <span id="page-19-1"></span>2.1 MÉTODOS DE MAPEAMENTO DE DESCONTINUIDADES

Em sua grande maioria, massas rochosas se comportam de forma descontínua e anisotrópica e essas descontinuidades têm grande impacto na determinação do comportamento mecânico das rochas. Dessa forma, é essencial uma descrição das descontinuidades, sua natureza e propriedades, como orientação, espaçamento, abertura, rugosidade, preenchimento, etc. Esses parâmetros, que entram na análise de estabilidade de taludes (e.g.), devem ser medidos sempre que possível.

A Comissão de Padronização de Laboratório e Campo, da International Society for Rock Mechanics (ISRM) descreve no documento 'Suggested Methods for Quantitative Description of Discontinuities in Rock Masses' (1978) dois principais meios de tomada de orientação de descontinuidades: (a) Bússola e Inclinômetro e (b) Fotogrametria, assim como a apresentação adequada das informações colhidas. Da mesma forma outros autores (Brady e Brown, 2004; Goodman, 1976; Hoek & Brown, 1980; Priest, 1993; Barton, 1976), também as apresentam mas acrescentam metodologias em campo como (a) Mapeamento Pontual: em que o observador amostra seletivamente apenas as descontinuidades que são consideradas importantes; (b) Mapeamento Linear ou *Scanline*: em que todas as descontinuidades que cruzam uma determinada linha de amostragem são mapeadas; e (c) Mapeamento por Área ou Janela: em que todas as descontinuidades dentro de uma área selecionada da face, frequentemente chamado de janela, são mapeadas.

O outro método previsto pela comissão usa a fotogrametria como ferramenta inicial e cita a rotina para esse trabalho em campo, trabalhos mais antigos utilizaram fototeodolítos ao longo de descontinuidades para medir suas orientações (Wickens and Barton, 1971; Allan, 1989), a comissão salienta que esse processo passa a se tornar interessante economicamente quando há muitas descontinuidades a serem catalogadas por conta do método ser mais complicado e caro quando confrontada ao método de bússola e inclinômetro, além de sofrer com a capacidade tecnológica que o método solicita. No entanto, com o avanço da informática a criação de modelos tridimensionais passou a ser mais simples e rápida, o que permitiu ser explorada de forma mais dinâmica por autores como Deb et al. em 2008; Ferrero et al. em 2009; Lato et al. em 2009; Sturzenegger & Stead em 2009(a)(b) e Salvini et al. em 2013 e Francioni et al. em 2018.

Recentemente esse método vem ganhando mais atenção e incorporações de novas tecnologias como uso de veículos aéreos não tripulados (VANT) como Salvini et al. em dois estudos de 2016 (a)(b), tecnologias de escaneamento por feixe de luz (LiDAR) com Lato et al. em 2009 e sistemas de geolocalização em tempo real e caminhamento (Tung et al. 2018.

Com os avanços da computação gráfica e capacidade de armazenamento aliados a novas técnicas de sensoriamento remoto a realidade pode ser traduzida em nuvem de pontos ou imagem tridimensional a interfaces de mapeamento de caráter geotécnico (Ferrero et al. 2009; Roncella et al. 2005; Gigli e Casagli, 2011; Lato e Voge, 2012; Maerz et al.. 2014 oferecendo segurança, velocidade e conjuntos de dados com qualidade de arquivamento para investigações geotécnicas (Tannant, 2015).

Ambientes virtuais para mapeamento como o desenvolvido pela Organização de Pesquisa Científica e Industrial da Commonwealth (CSIRO), Datamine Software Ltda. e AngloGold Ashanti (AGA) o Sirovision® oferece um sistema integrado de imagem digital de face rochosa para mapeamento geológico e geotécnico. O sistema se fundamenta da fotogrametria e estereoscopia e reproduz com resolução suficiente para mapear contatos estruturais (Van Der Merwe, 2009).

O futuro uso desses dados é incluí-los em caracterização de massas rochosas, análise cinemática, análise cinética e modelos geotécnicos. A caracterização de massas rochosas é feita desde 1946 quando os primeiros sistemas de classificação passaram a ser descritos (Terzaghi, 1946; Lauffer 1958; Deere et al., 1967; Wickham, 1972; Bieniawski, 1976; Barton et al., 1974; Romana, 1985; etc.) e se tornaram imprescindíveis para parametrizar o comportamento de massas rochosas. Na análise de estabilidade cinética e cinemática é um fator decisivo na avaliação de segurança de taludes e previsibilidade de rupturas, podendo ser levado a ensaios probabilísticos quando levantadas grandes populações de dados (Park et al. 2005; Hassan & Hani, 2017). Ainda com grandes quantidades de informações, atribui-se malhas de descontinuidades a

21

modelos geotécnicos englobando muitos fatores para uma avaliação de segurança e previsibilidade. (Elmo et al. 2018 Salvini et al. 2016 (a)(b).

#### <span id="page-21-0"></span>2.2 FOTOGRAMETRIA

A etimologia da palavra fotogrametria deriva das palavras gregas *photos,* que significa luz, *gramma*, que significa desenho ou desenhado, e *metron*, que significa medida; portanto, a medição gráfica pela luz. No entanto, a fotogrametria começa sendo chamada de metrofotografia, batizada assim por seu desenvolvedor Aimé Laussedat em 1851 e teve seus primeiros usos aplicados a levantamentos de edifícios e mapas e mais tarde em 1867, a fim de evitar acidentes, outro desenvolvedor da técnica, Albrecht Meydenbauer, substituiu com sucesso medições manuais de fachadas por medições em escala fotográfica (Albertz e Kreiling, 1989). A fotogrametria não se restringiu ao solo, em 1858 fotografias aéreas sobre cidades, como Bièvre e mais tarde em 1860 em Boston, foram tiradas com uso de balões e forneciam detalhes nunca antes vistos da cidade abaixo. No entanto, o avião ainda não tinha sido inventado, e até lá a aerofotogrametria não viria trazer grandes possibilidades. O primeiro livro sobre a técnica de uso de fotos para medições, escrito por Carl Koppe, Manual de Fotogrametria foi publicado em 1899 sendo um marco teórico para toda fotogrametria.

Atualmente a fotogrametria é definida pela American Society for Photogrammetry and Remote Sensing (ASPRS) como a ciência e tecnologia para obtenção de informação confiável sobre objetos físicos e o seu ambiente por meio do processo de gravação, medição e interpretação fotográfica em amplo espectro de luz. Baseada em métodos multidisciplinares, a fotogrametria moderna inclui etapas bem definidas que permitem a geração de modelos bidimensionais (2D) e tridimensionais (3D) e a metodologia mais complexa é a de estereofotogrametria que envolve a fotografia de pontos redundantes de um objeto para a formação de um par estereoscópico.

Wheatstone (1838) descreveu os primeiros métodos para o fenômeno da estereoscopia, que fornece informações do espaço tridimensional, utilizando imagens de uma mesma cena com uma pequena distância entre elas, simulando a visão humana (Lipton, 1982); que futuramente seriam adaptados ao aparelho estereocomparador de

Carl Pulfrich utilizado na astronomia em 1901, mas que logo se tornou uma ferramenta significativa para a rotina de trabalho dos fotogrametristas (Brito & Coelho, 2007).

Com o advento de retificador de imagem, desenvolvidos por Scheimpflug em 1904, tornou-se possível a confecção de mapas topográficos com maior agilidade e precisão ao que era alcançável apenas com o estereocomparador (Ribeiro, 2002).

A invenção dos computadores na década de 40 aparece como outra tecnologia importante que acelerou o processo e melhorou a precisão da fotogrametria que junto com avanços da matemática e programação, dos estudos de Helmut Schimdt em 1953, estabeleceram os fundamentos base da fotogrametria analítica (Brito & Coelho, 2007).

Na década de 60 a fotogrametria começa a ser aplicada para mapeamento de descontinuidades, mas não recebe grande aderência pela comunidade técnica por limitações tecnológicas e obtenção de dados complicada e ineficiente na época (Viana, 2015). Escaneamento e sensores digitais de fotografias no início da década de 80 permitiram a evolução da fotogrametria digital, porém ainda sem capacidade total por conta da tecnologia da informática na época, só na década seguinte os computadores conseguiam ser tão eficientes quanto às técnicas analógicas (Brito & Coelho, 2007).

O avanço da informática, segundo a Lei de Moore, fica melhor e mais barato na sua linha do tempo, onde um maior número de componentes melhores pode ser produzido a um custo menor que seus antecessores (Moore, 1965). Afortunadamente uma popularização desses instrumentos aconteceu, e, esse avanço refletiu em inúmeras ciências, entre elas, a fotogrametria. Com o avanço dos computadores, a fotogrametria passou a ser mais simples, mais rápida, acessível e passou a contar com mais aplicações e documentos acerca de mapeamentos topográficos (Beretta et al.. 2018), mapeamentos geológicos (Hugenholtz et al.. 2013; Westoby et al., 2012; Tarolli et al., 2009) e mapeamentos geotécnicos (Franklin et al.. 1988; Crosta, 1997; Fernandes, 2010; Assali et al. 2014; Salvini et al. 2016 (a)(b); Alameda-Hernadez et al.. 2019.

#### <span id="page-23-0"></span>2.3 AEROFOTOGRAMETRIA

O uso de sensores adaptados a animais e veículos aéreos datam de 1858 na França pelo fotográfo Gaspar Tournachon e que, também, patenteou o uso de fotografias aéreas para cartografia e topografia. Outras experimentações foram feitas com pipas na Inglaterra de 1882 pelo meteorologista E. D. Archibald; foguetes na Suécia de 1887 com Alfred Nobel e aves na Alemanha de 1907 com o médico Julius Neubronner. Em 1906 Santos Dumont desenvolve o avião que logo passa por experimentações na aerofotogrametria, e em 1909 provou sua eficácia na primeira guerra mundial auxiliando a confecção de mapas e espionagem. Ao fim da primeira guerra a aerofotogrametria crava um marco como ferramenta de fotografia e suas interpretações, representando um grande sucesso comercial.

O levantamento aéreo é um método de coleta de geomática ou outras imagens usando aviões, helicópteros, UAVs, balões ou outros métodos aéreos. Os tipos típicos de dados coletados incluem fotografia aérea, Lidar, sensoriamento remoto (usando várias bandas visíveis e invisíveis do espectro eletromagnético, como infravermelho, gama ou ultravioleta) e também dados geofísicos (como levantamentos aero magnéticos e gravidade) e mapa feito analisando uma região a partir do ar. O levantamento aéreo deve ser diferenciado das tecnologias de imagens de satélite por causa de sua melhor resolução, qualidade e condições atmosféricas (que podem impactar negativamente e obscurecer a observação de satélite) e ele é reconhecido como sinônimo de aerofotogrametria, parte da fotogrametria onde a câmera é colocada no ar. As medições em imagens aéreas são fornecidas por tecnologias e métodos fotogramétricos. Levantamentos aéreos fornecem informações sobre muitas coisas não visíveis do solo.

Os levantamentos aéreos são usados para:

- Arqueologia
- Pesquisas de pesca
- Levantamentos geofísicos
- Exploração de hidrocarbonetos
- Levantamento fundiário
- Mineração
- Monitoramento de vida selvagem e populações de insetos (chamado censo aéreo ou amostragem)
- Monitoramento da vegetação e cobertura do solo
- Reconhecimento
- Projetos de transporte em conjunto com levantamentos de solo (estrada, ponte, rodovia)

Os levantamentos aéreos são uma importante ferramenta utilizada para a coleta de dados em áreas geográficas e topográficas remotas. Para realizar esse tipo de levantamento, é necessária a utilização de uma câmera de medição especializada, que permite a captura de imagens com alta resolução espacial e georreferenciamento preciso. Esse equipamento é montado em uma plataforma aérea, que pode ser uma aeronave tripulada ou um veículo aéreo não tripulado (UAV), e que precisa ter uma linha de visão clara para o alvo que está sendo detectado remotamente. A fixação do sensor na plataforma aérea pode ser realizada através de uma abertura na pele da aeronave ou montada externamente em um suporte de asa. Já no caso dos UAVs, o sensor é normalmente montado sob ou dentro da aeronave.

Além do sensor de imagem, os levantamentos aéreos também requerem o uso de outras tecnologias, como o GPS-GNSS, que fornece informações de posição e orientação para os dados registrados, e a unidade de medição inercial (IMU), que ajuda a estabilizar a plataforma aérea e a compensar os efeitos de turbulências e movimentos da aeronave. O suporte giro-estabilizador é outra tecnologia importante, que ajuda a garantir a precisão dos dados coletados e minimiza os efeitos de rolagem, inclinação e guinada da aeronave. Por fim, as unidades de armazenamento de dados são responsáveis por salvar os dados que são gravados, permitindo que os levantamentos aéreos sejam processados e analisados posteriormente.

Em suma, os levantamentos aéreos são uma técnica de coleta de dados extremamente eficiente e precisa, que requer a utilização de uma variedade de tecnologias avançadas. Desde a câmera de medição especializada até o GPS-GNSS, a IMU, o suporte giro-estabilizador e as unidades de armazenamento de dados, cada elemento do sistema é essencial para garantir a qualidade e a precisão dos dados coletados. Com essa tecnologia, é possível realizar levantamentos em áreas geográficas e topográficas remotas, permitindo o mapeamento preciso de terrenos e a identificação de características e elementos importantes para a pesquisa e desenvolvimento em diversas áreas do conhecimento.

### <span id="page-25-0"></span>2.4 VEÍCULOS AÉREOS NÃO TRIPULADOS (VANT)

Comumente chamados de drones, a outras nomenclaturas e acrônimos cabíveis aos VANTs, como por exemplo Unmaned Aerial Vehicle (UAV) ou Remotely Piloted Aircraft (RPA) tem por definição da Agência Nacional de Aviação Civil (ANAC, 2023) como aeronaves projetadas para operar sem piloto a bordo que não sejam utilizadas para fins meramente recreativos. Estas aeronaves vêm ganhando grandes avanços nas tecnologias de miniaturização de sensores, autonomia de voo, precisão e velocidade; gerando impacto quanto a quantificação e qualificação de parâmetros em diversas áreas que são beneficiadas pela redução de custos, possibilidade de acessos, automatização e segurança de procedimentos rotineiros nas indústrias. (Colomina e Molina, 2017 Dorn et al. 2016).

Como muitas outras tecnologias do nosso cotidiano moderno, os VANTs têm seu nascimento em uma época controversa da história da humanidade, na primeira guerra mundial bombas voadoras chamadas de "Kettering Bug" são consideradas os primeiros VANTs. O projeto decolava por meios próprios sem interferência de um piloto dentro da aeronave, e uma vez no ar, o nivelamento era mantido por um giroscópio que controlava a altitude com base nas leituras de um barômetro analógico. Calculava-se o número de voltas que a hélice deveria completar para atingir o alvo, e após as voltas necessárias, as asas dobravam através de mecanismos ligados ao motor e o RPA mergulhava em direção ao solo. Nas décadas seguintes *drones* militares eram controlados por grandes equipes, com até 30 pessoas, em solo com baixas autonomias gerando grandes custos, apenas na década de 70 o primeiro modelo de VANT como nós conhecemos foi possível graças ao engenheiro israelita Abraham Karem, que projetou e otimizou o *drone*  nomeado de Albatross com maior leveza e controles mais simples, gerando maior autonomia e uma equipe reduzida para operá-lo em solo, sendo necessário apenas 3 pessoas. Com mais aprimoramentos deu-se a origem de sua evolução o *drone* Amber que serviu de modelo para outras aeronaves.

A evolução crescente da tecnologia dos remotamente pilotados permitiu uma maior acessibilidade não só para a indústria militar, mas também para a indústria civil e recreação, a Figura 3 traça a linha do tempo em que se pode acompanhar o atingimento de outros públicos para essa tecnologia (Giones & Brem, 2017).

<span id="page-26-0"></span>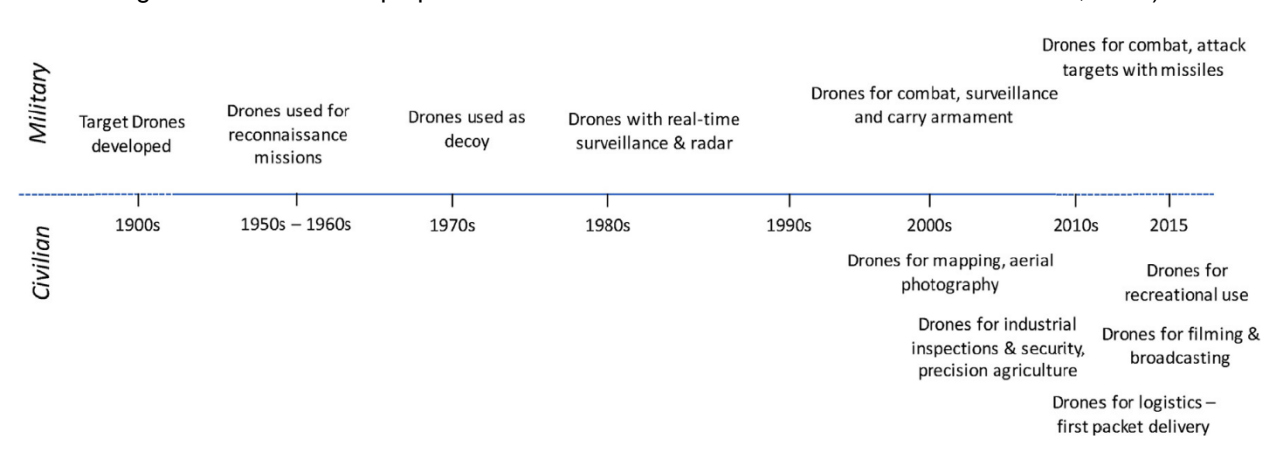

Figura 3: Linha do tempo para uso militar e civil de VANTs. Fonte: Giones e Brem, 2017)

Os modelos de VANTs variam em duas modalidades, asa fixa em que o mecanismo de sustentação é fixo e a mobilidade provem de um propelente a hélice ou turbina, e modelo asas móveis que possui de 4 a até 8 hélices que o sustentam e propelem, modelos de asa fixa tem maiores autonomias de voo e alcance, mas precisam estar em movimento para se sustentar, enquanto os modelos de asas móveis têm menores autonomias, mas conseguem fornecer um maior controle para inspeções de campo.

De acordo com Peroni (2016), basicamente há dois tipos de aeronaves, cuja distinção se baseia na mobilidade da asa, sendo asa fixa ou asa móvel (ou multirotor). Asas fixas são semelhantes com aeromodelos recreativos, possuem grande autonomia de voo, boa capacidade de carga, capaz de atingir velocidades altas e sua decolagem necessitam de espaços livres horizontalmente, Figura 4a. Asas móveis ou multirotores

na Figura 4b, podem ter configurações de 4 até 12 rotores, com baixa autonomia de voo, pequena a média capacidade de carga e tem destaque na decolagem vertical e melhor controle de pilotagem.

<span id="page-27-0"></span>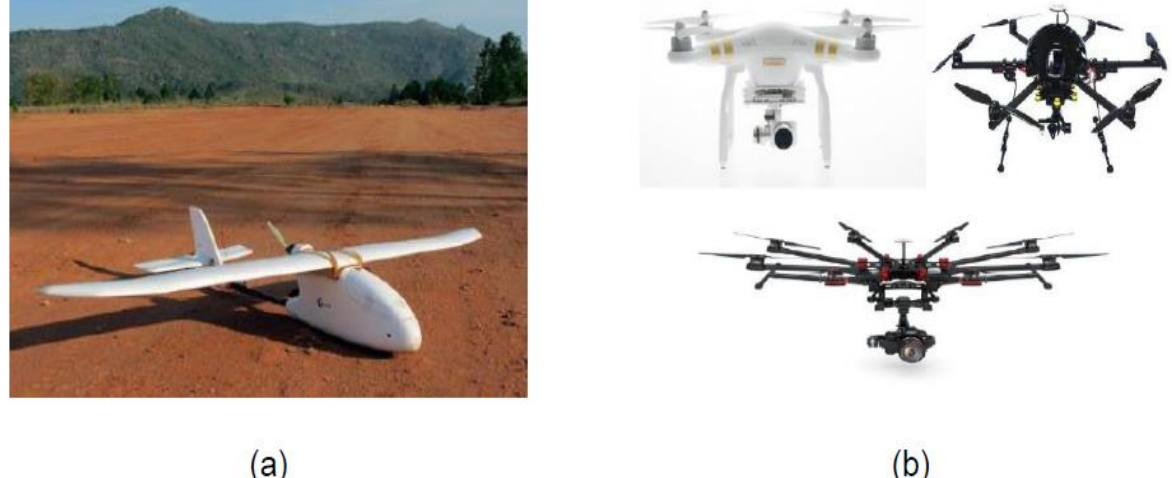

Figura 4: Formato e quantidade de asas em VANTs. Fonte: Peroni, 2016.

 $(a)$ 

Os VANTs multirotores são uma opção de aeronave não tripulada com algumas vantagens em relação às asas fixas para determinados tipos de aplicações. Uma das principais vantagens é a capacidade de manter estabilidade de voo sem a necessidade de manter velocidade para frente, o que permite maior flexibilidade em relação à realização de mudanças de posição. Além disso, a captura de imagens é mais flexível em geral, o que é particularmente útil em locais com limitações de espaço, como áreas urbanas ou locais com raio de curva limitado para aeronaves de asa fixa.

Outra vantagem importante dos VANTs multirotores é a capacidade de pairar sobre uma localização específica. Isso permite que eles sejam utilizados para aplicações de inspeção de detalhamento, fiscalização ambiental e inspeções de segurança, por exemplo, sem a necessidade de um sobrevoo contínuo. Isso pode aumentar a eficiência e precisão dessas operações, além de reduzir os riscos associados à operação em determinados ambientes.

Embora os VANTs multirotores possuam essas vantagens em relação às aeronaves de asa fixa, é importante lembrar que cada tipo de aeronave é adequado para diferentes tipos de aplicações e ambientes. O uso de VANTs multirotores pode ser mais vantajoso

em locais onde a mobilidade é uma questão crítica, mas em áreas com grandes extensões de terreno ou onde a velocidade é um fator importante, as asas fixas podem ser mais eficazes.

### <span id="page-28-0"></span>2.5 SISTEMA GLOBAL DE NAVEGAÇÃO VIA SATÉLITE

Pela definição da ANAC um sistema global de navegação via satélite, ou no seu termo mais utilizado no idioma inglês *Global Navigation Satellite System* (GNSS), é um sistema global de determinação de posição e tempo síncrona, que inclui uma ou mais constelações de satélites, receptores de bordo e monitores de integridade, bem como os sistemas de aprimoramento e de sinal necessários à adequação aos requisitos de desempenho de navegação para cada tipo de operação. Alguns dos sistemas GNSS conhecidos são o norte-americano GPS, o europeu Galileu, o russo GLONASS, entre outros.

Através de uma malha de satélites ao redor da terra é possível que receptores em solo consigam determinar a localização em relação aos demais satélites em órbita, permitindo que a localização do receptor seja calculada em um sistema de referência espacial mundial, como SIRGAS 2000, Everest, WGS66 entre outros, que seja conveniente ao usuário. A acurácia e precisão desses sistemas dependerá da técnica de posicionamento e receptor adotados (Parkinson e Spilker, 1996).

A tecnologia GNSS foi desenvolvida com interesse militar, mas posteriormente as necessidades civis como na agricultura, sistemas de transporte, indústria mineral e meio ambiente alimentaram aplicações específicas e habilitaram um grande desenvolvimento de técnicas e utilizações para esse sistema. O departamento de defesa (DOD), a administração nacional do espaço e aeronáutica (NASA) e o departamento de transportes norte-americanos (DOT) deram início aos seus primeiros sistemas em meados de 1960, tendo seu primeiro sistema em operação em 1964, o Transit que depois também ficou conhecido como NAVSAT, que abriu portas ao mundialmente conhecido GPS – *Global Position System* em 1969. Através da modernização o GPS se desdobrou em dois segmentos de precisão, o *Precision Positioning Service* (PPS) com precisão e acurácia elevadas e destinado a uso militar e governamental norte-americanos, e o

*Stantard Positioning Service* (PSP) com menores performances e disponível para todos os usuários ao redor do mundo. Atualmente o GPS é composto por três segmentos: espacial, de controle e de usuários.

O segmento espacial é constituído por pelo menos 24 satélites que operam em seis células orbitais, espaçados a 60°, com quatro satélites em cada célula, a uma altitude de aproximadamente 20.200 km, Figura 5. Os planos orbitais são inclinados 55° em relação ao Equador e o período orbital é de aproximadamente 12 horas siderais. Essa configuração garante que, no mínimo, quatro satélites GPS sejam visíveis em qualquer local da superfície terrestre, a qualquer hora (Hofmann-Wellenhof et al. 2001).

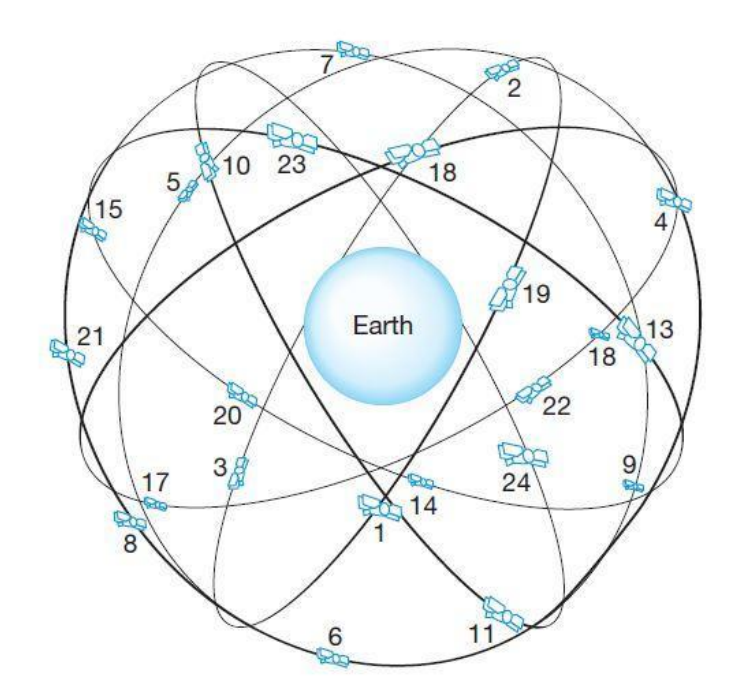

<span id="page-29-0"></span>Figura 5: Constelação de satélites GPS. (Fonte: Ghilani e Wolf, 2012)

O segmento de controle é responsável pela operacionalidade do sistema GPS, cuja principal função é atualizar as mensagens de navegação transmitidas pelos satélites F (Loch e Cordini, 1995). Esse segmento executa a manutenção básica dos sistemas para g sua plena operação, correções de trajetórias, determinar o sistema de tempo do GPS, r atualizar e corrigir relógios e atualizar os sinais de mensagens dos satélites. a i rı

O segmento de usuários é constituído pelos aparelhos receptores GPS, utilizados Q por civis, empresas e militares, para os propósitos a que se destinam, como por exemplo i F

navegação, geodésia, aeronáutica ou qualquer outra atividade. Consiste em uma antena que recebe os sinais enviados pelos satélites e o receptor que os decodifica em diferentes canais, além de identificar os respectivos satélites que os enviaram e informar ao usuário seu posicionamento, velocidade e direção de deslocamento.

Outros países e união de países lançaram em órbita suas constelações de satélites GNSS. Durante a corrida espacial na década de 1970, a então antiga União das Repúblicas Socialistas e Soviéticas (URSS), atual Rússia, em 1976 colocou em órbita sua tecnologia GNSS, o Global Navigation Satellite System (GLONASS), bastante semelhante ao GPS e também composto por três segmentos: espacial, de controle e de usuários.

Em 1993, a China lança o BeiDou, seu sistema independente GNSS de cobertura e serviços na China e alguns vizinhos, de construção e teoria semelhantes aos sistemas já existentes, contendo os três segmentos: espacial, terrestre e de usuários.

A união europeia criou seu sistema GNSS em 1998 – o GALILEO – em homenagem ao astrônomo italiano, com objetivo de ser um sistema independente dos já existentes, de estrutura de técnica similar aos seus irmãos e com mais segmentos de serviços oferecidos a comunidade europeia, como:

- Serviço aberto que será livre de cobranças diretas ao usuário;
- Serviço comercial que combinará dados de valor agregado a uma alta precisão
- Serviço de posicionamento;
- Serviço de segurança de vida (Safety-of-life SOL) para usuários críticos de segurança;
- Serviço público regulamentado estritamente para usuários autorizados pelo governo que exigem um nível mais alto de proteção;
- Apoio para busca e salvamento.

Em diversas literaturas podemos encontrar explicações do funcionamento bruto dos GNSS, como as obras de Hofmann-Wellenhof et al. (2008) ou Kaplan e Hergarty (2006). Os sistemas fornecem localização, tempo e velocidade de um corpo ao redor da terra através de um receptor de sinais de rádio compatível com os sistemas

GNSS, a posição pode ser calculada em diferentes unidades de localização geodésica, e todas remetem aos três eixos cartesianos *xyz*, ou então, latitude, longitude e altitude.

A posição geográfica encontrada com GNSS é definida através do método de ressecção, em que dois pontos de localização conhecida fornecem a localização de um terceiro ponto de localização desconhecida por meio de distâncias de visadas entre os primeiros pontos e o terceiro. Esse método se repete nas três dimensões, uma vez para cada direção *xyz* e então assim sabe-se a coordenada e altitude do terceiro ponto. De acordo com Rossbach (2000), são necessários quatro satélites, um é utilizado para sincronizar o tempo dos satélites e do receptor, enquanto outros três satélites são utilizados para calcular as coordenadas tridimensionais.

O satélite de um GNNS essencialmente possui um relógio atômico, um emissor de rádio frequências e um computador de bordo, assim como placas solares para fonte de energia. O satélite emite uma rádio frequência com dados da hora e dados do satélite que o emitiu, que permitem conhecer a hora exata do satélite quando emitiu seu sinal. Em solo, um receptor de sinais com relógio e computador recebe a emissão, e respeitando a velocidade da luz (*c*), e a diferença dos tempos marcados em seus relógios calcula a distância (*r*) do satélite até o receptor-usuário. A Figura 6 adaptada de Kaplan e Hergarty (2006) e considerando conhecido os vetores de raio da terra (*u*) e distância orbital do satélite (*s*) a distância (*r*) pode ser descrita de forma vetorial como na Equação 1:

$$
r = ||s - u|| \tag{1}
$$

<span id="page-32-0"></span>Figura 6: Princípio do posicionamento dos vetores baseado em satélites. Fonte: Kaplan e Hergarty (2006).

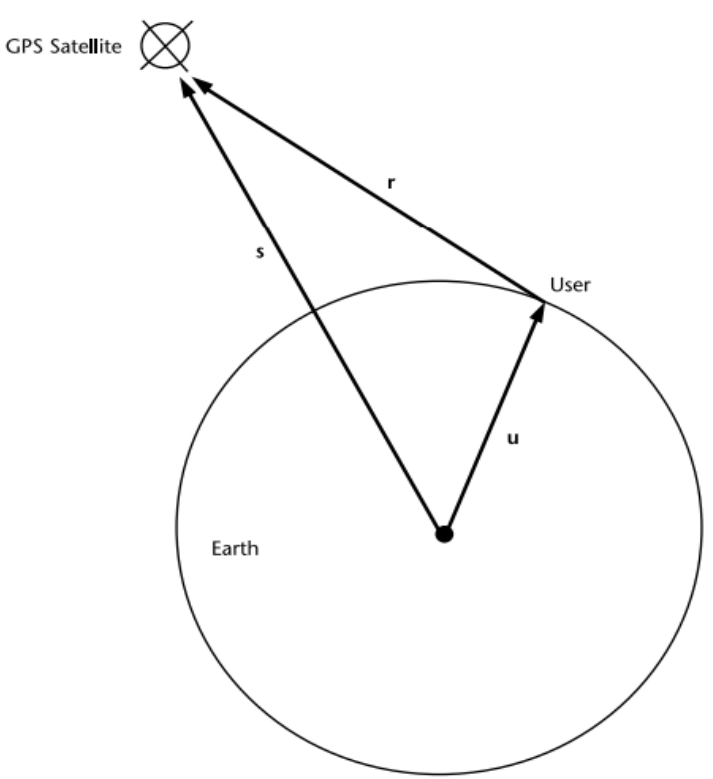

Em solo, há diversas formas de leitura desses sinais, uma vez que desenvolvidos métodos para maior exploração da capacidade que é o recurso de tecnologias GNSS, fornecendo dados mais precisos e de forma mais simples. Muitas vezes há fatores adicionais a serem considerados no cálculo de coordenadas geográficas, como trajetórias não circulares (efemeridade) do satélite, tipos de receptor e quantidade de visadas. E, dependendo da técnica utilizada, a precisão desses dados fornecidos podem chegar à ordem de centímetros.

O métodos mais discutidos nessas técnicas se classificam em três grupos: (i) absoluto, referente a ponto a ponto, onde as coordenadas estão referenciadas diretamente a um ponto geocêntrico; (ii) relativo, em que as coordenadas são determinadas com relação a um marco (construção materializada) de coordenadas conhecidas de alta fidelidade; e (iii) GPS diferencial, onde correções estimadas da estação de referência são utilizadas nas coordenadas e pseudodistâncias da estação de coordenadas desconhecidas. Kaplan e Hergarty (2006) descrevem duas modalidades

para esse terceiro método: estática (receptor em repouso) e cinemática (receptor em movimento).

Para esse estudo, entre as técnicas de posicionamento por GPS diferencial cinemático relativo, a técnica de caminhamento em tempo real, ou do termo inglês *realtime kinematic* (RTK) foi considerada de maior importância, pois proporciona agilidade na medida de pontos no local de estudo além de suficiente precisão aos dados. Segundo Costa et al. (2008) um levantamento utilizando a técnica RTK necessita de um receptor estático (base RTK) com coordenadas aferidas, um receptor móvel (rover) e um comunicador rádio para conexão entre as estações estática e móvel, Figura 7.

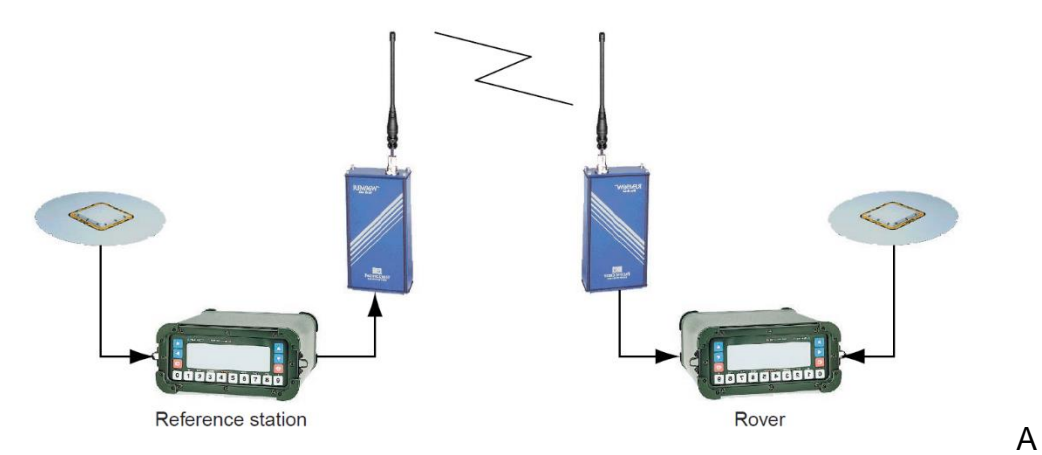

<span id="page-33-0"></span>Figura 7: Receptores base e rover com utilizados em levantamento RTK. (Fonte: Langley 1998)

técnica RTK (Real Time Kinematic) é uma alternativa eficiente para a redução do tempo de medição e aumentar a precisão da medida de ponto em levantamentos topográficos. A medida de ponto é afetada por perturbações no sinal emitido pelos satélites de GNSS na entrada atmosférica, o que pode levar a uma redução na precisão da medida. Com a técnica RTK, é possível corrigir essas perturbações em tempo real, o que resulta em uma maior precisão da medida de ponto.

Além disso, a técnica RTK permite o levantamento de diversos pontos em uma grande área com menor tempo de medição. Com essa técnica, o receptor é exposto aos sinais de satélite em órbita de forma mais eficiente, o que contribui para a redução do tempo de medição. Essa eficiência é particularmente importante em grandes áreas onde há a necessidade de levantamento de diversos pontos. Com a técnica RTK, é possível

coletar informações topográficas com maior precisão e rapidez, o que é fundamental em diversas aplicações, como planejamento urbano, mapeamento geológico e agricultura de precisão, por exemplo.

Segatine (2005) e Monico (2008) descrevem a tecnologia RTK, que é uma técnica de posicionamento global por satélite (GNSS) que utiliza correções de pseudodistâncias e coordenadas entre o rover e a base para obter uma determinação acurada do vetor entre esses dois pontos. As características essenciais e decisivas dessa tecnologia são a transmissão em tempo real dos dados entre rover e base, a gestão e atualização dessas informações de maneira expressa e em campo e a determinação acurada do vetor entre o rover e a base.

No entanto, outras fontes de erros são introduzidas entre o rover e a base devido à trajetória de ondas eletromagnéticas na atmosfera, o que pode limitar a distância máxima de confiabilidade entre rover e base a cerca de 10 quilômetros. Apesar disso, a precisão da tecnologia RTK é descrita em diversas publicações, como Dai et al.. (2003), Seeber (2003) e Ghilani e Wolf (2012), como da ordem centimétrica sem a necessidade de reprocessamento dos dados.

É importante notar que a precisão da tecnologia RTK é afetada por fatores externos, como a presença de grandes estruturas como construções ou vegetação alta, que podem afetar a visibilidade dos satélites. O trânsito de veículos também pode ser um fator limitante, já que a obstrução da visada de satélites e a visada entre o rover e a base podem ser afetadas pela movimentação de veículos em áreas próximas. Em locais abertos e longe dessas interferências, a precisão do RTK é muito alta e pode ser uma excelente opção para diversas aplicações que exigem alta precisão de posicionamento em tempo real.

#### <span id="page-35-0"></span>**CAPITULO III – METODOLOGIA**

#### <span id="page-35-1"></span>3.1 METODOLOGIA PROPOSTA

Para realizar o estudo, foi utilizada uma metodologia inovadora que combinou a tecnologia de Veículo Aéreo não Tripulado (VANT) com a coleta de imagens, geração de modelo 3D e identificação das principais estruturas. A metodologia também incluiu a criação de um banco de dados com informações sobre a atitude das descontinuidades e estereogramas, que foram gerados com o auxílio de software específico. O processo de coleta de dados foi realizado por meio do VANT em voo livre em cava, que permitiu a obtenção de imagens de alta resolução e a criação de um modelo 3D preciso da área de estudo. As imagens foram capturadas de diferentes ângulos e alturas para garantir uma cobertura completa da área de interesse.

Posteriormente, as imagens foram processadas por meio de software específico para gerar um modelo 3D detalhado da área de estudo. Esse modelo permitiu a identificação das principais estruturas presentes na área, como falhas, dobras e fraturas. A partir da identificação dessas estruturas, foi criado um banco de dados contendo informações sobre a atitude das descontinuidades presentes na área. Além disso, foram gerados estereogramas que permitiram uma melhor visualização das estruturas em três dimensões.

A Figura 8 apresenta um fluxo de trabalho para o estudo, a rotina é combinada com a presença em campo para uma melhor interpretação da geologia local para posterior análise no ambiente virtual.
Figura 8: Fluxograma da metodologia proposta. Fonte: Elaboração própria.

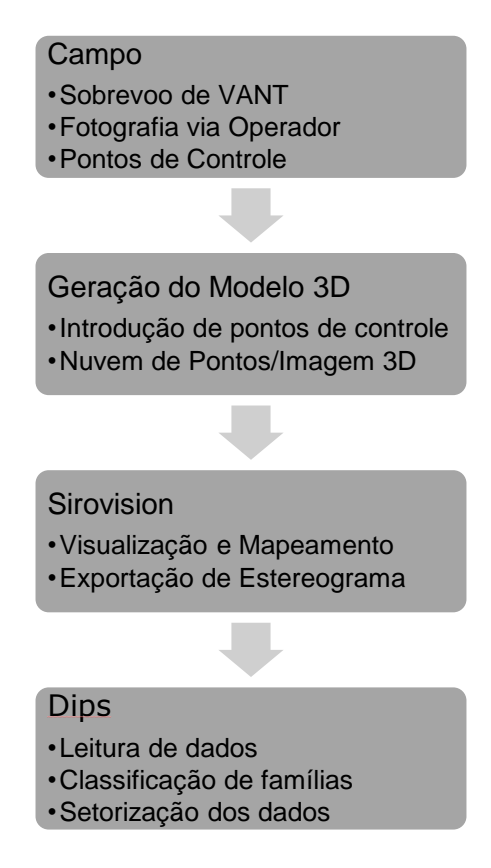

# 3.2 AERONAVE E SENSOR FOTOGRÁFICO

As fotografias foram levantadas com o sensor ZENMUSE X5S da fabricante DJI, acoplados a Veículo Aéreo não Tripulado (VANT) Matrice Series 200 V2 da mesma fabricante. As imagens atingiram uma sobreposição de 75% em voo livre, dando cobertura aos pontos de controle situados ao longo da cava. A composição do equipamento fotográfico pode ser observada na Figura 9. E a figura 10 apresenta um esboço de como a sobreposição de imagens ocorre.

Figura 9: Modelo Matrice utilizado. Fonte: Registro de campo.

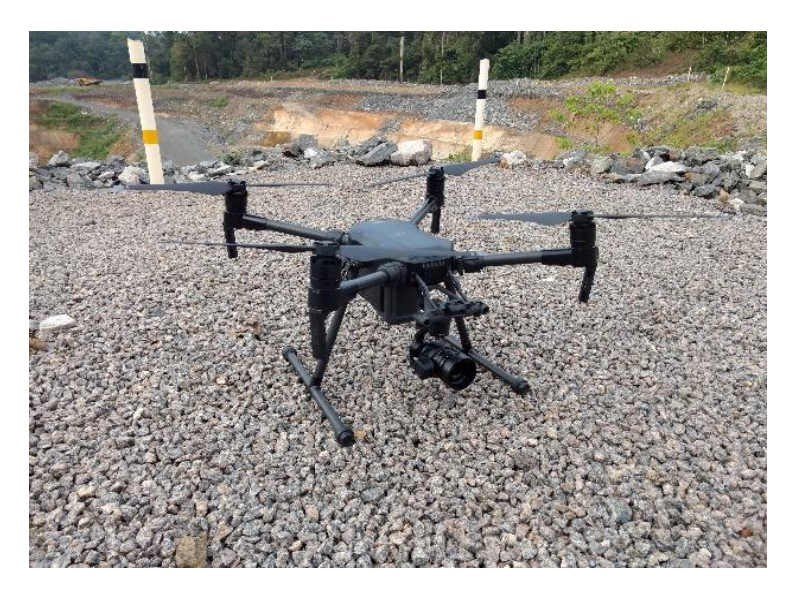

Figura 10: Esboço de sobreposição de fotos. Fonte: Elaboração própria.

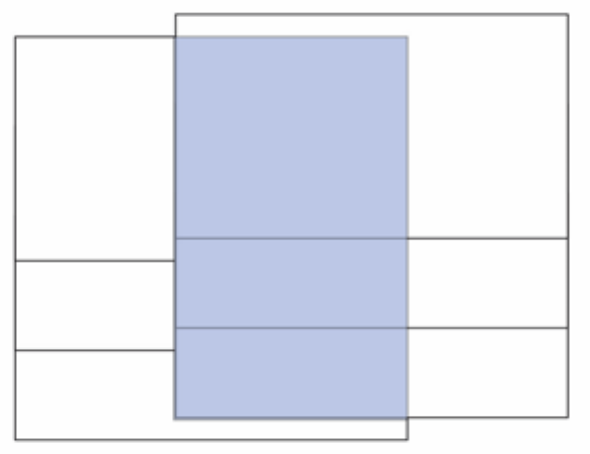

# 3.3 ESTRATÉGIA DE VOO

As interfaces de planejamento de voo não têm como objetivo primário o planejar voo em faces de estruturas. Algumas fornecem essa opção, no entanto, para obras já ricamente mapeadas e levadas à realidade virtual em mapas 3D. No cenário de mina, os cortes na geologia estão em constante mudança o que impede a inspeção mais detalhada por um voo planejado, uma vez que o espaço tridimensional não consegue, atualmente, ser traduzido de forma eficiente para a aeronave acompanhar as mudanças

constantes da topografia. Desta forma o voo livre se colocou como o melhor meio de realizar a inspeção.

A estratégia de levantamento das fotografias imita a forma de planos de voo na horizontal, porém acompanhando a face da escavação mantendo distâncias mínimas da face com a obliquidade da câmera aproximadamente ortogonal à face e acompanhandoa ao longo da cava, Figura 11. Um exemplo de uma tela de um planejador de voo na Figura 12 exemplifica o modelo de voo seguido ao longo dos taludes de rocha exposta.

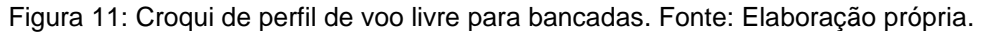

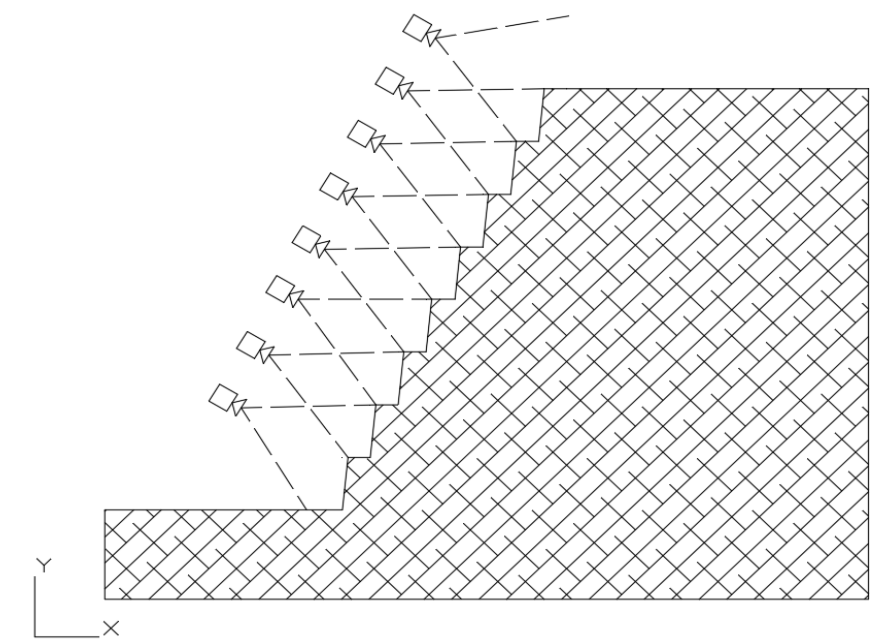

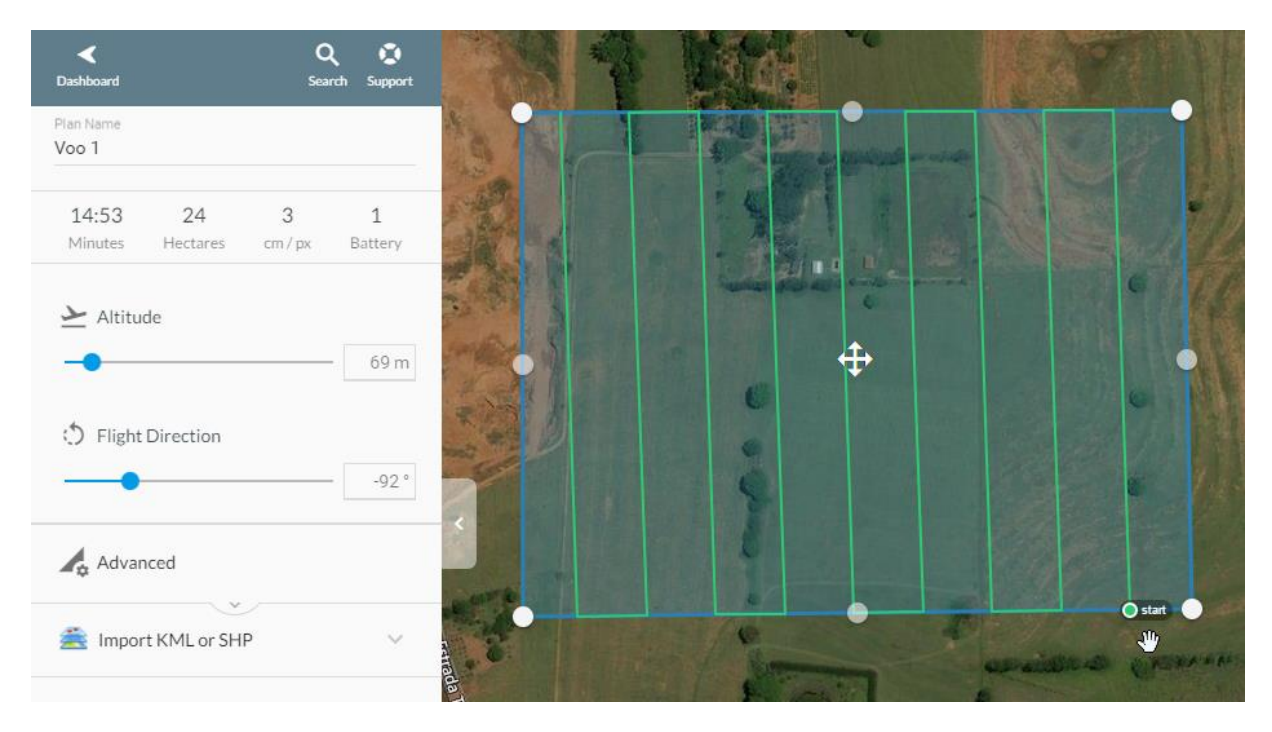

Figura 12: Tela de um planejador de voo habitual. Fonte: Pix4D.

Da mesma forma que a rota de voo não pode ser planejada, as capturas das fotografias, também, foram feitas de forma manual via operador, de forma que a sobreposição de imagens, atendendo 75% com a fotografia anterior, permita bons procedimentos estereoscópicos. A Figura 13 aponta a quantidades de fotos em sobreposição *Overlap* no modelo gerado, com área de menor sobreposição de fotos sendo de 4 fotos a maioria de pontos gerados a partir de uma sobreposição de 9 ou mais fotografias.

Para garantir a exatidão cartográfica dos modelos, foram cuidadosamente selecionados e dispostos pontos de controle georreferenciados na área de interesse, que foram incluídos nas capturas de imagens realizadas durante o voo do VANT. Esses pontos de controle forneceram informações redundantes que permitiram a coincidência entre as imagens em sobreposição, resultando em um modelo final preciso e eficaz. Esse modelo apresenta similaridade com os modelos obtidos por meio de sensores a laser de varredura, mas com uma vantagem de ter um custo operacional mais baixo e um tempo de processamento mais rápido, permitindo que o modelo possa ser georreferenciado ou não, conforme necessário.

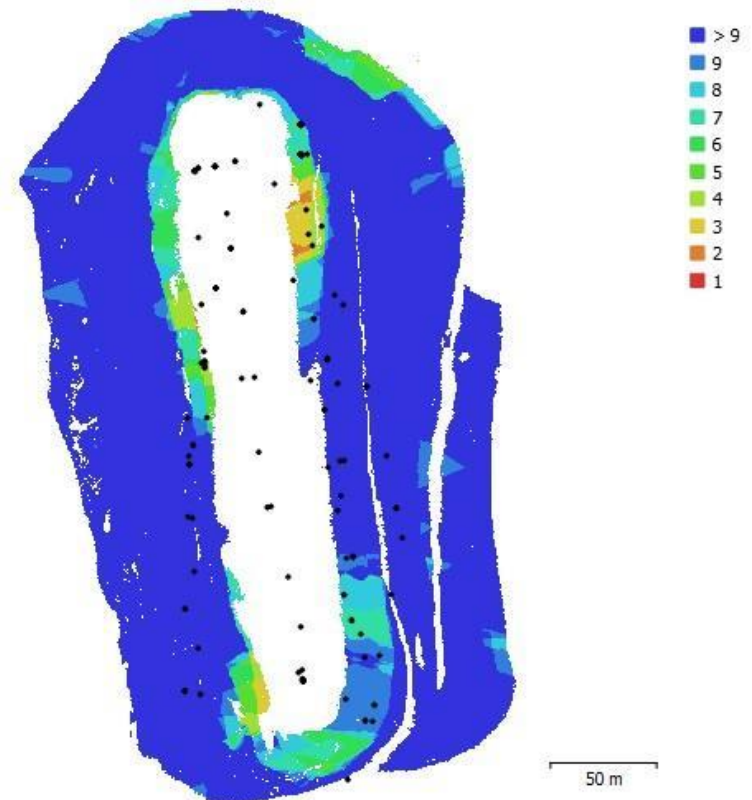

Figura 13: Mapa de calor para quantidade de fotografias captadas. Fonte Elaboração própria.

Quanto maior o número de fotos em sobreposição, mais informações redundantes serão capturadas, permitindo que o software gere um modelo mais preciso e confiável. A área com menor sobreposição de fotos é de apenas 4 fotos, o que pode levar a uma redução na qualidade do modelo nessa região específica. No entanto, a maioria dos pontos gerados a partir de uma sobreposição de 9 ou mais fotografias, o que indica que a qualidade do modelo é geralmente alta e consistente. Portanto, é importante considerar a sobreposição de fotos ao planejar a coleta de imagens para garantir a qualidade do modelo gerado.

Além do clima propício para sobrevoar a área de estudo, a destreza do operador é decisiva para a aproximação da aeronave com o talude. No entanto, nas paredes norte e nordeste da cava é notável a baixa sobreposição de imagens para a geração de pontos, o que se deve a geometria da cava, por ser bastante estreita nessa região, que oferece riscos de acidentes e apesar de ser um veículo não tripulado, uma colisão ou queda do equipamento geraria despesas e indisponibilidade do equipamento, o que deve ser evitado ao máximo.

O calor tem impacto na duração da bateria e na velocidade de resposta ao controle em solo. O VANT utilizado, por ser de alta performance, é análogo a um computador de processamento elevado, que aquece de acordo com seu uso. O modo de voo livre consome mais bateria e necessita de maior processamento para atividade não planejadas na rotina interna do equipamento. Tal aquecimento pode levar a pane de comando do equipamento, congelando as atividades até o consumo completo da bateria. A região amazônica, além de sofrer com chuvas constantes, tem médias de temperaturas de 30ºC a 36ºC durante o dia que afetam o resfriamento do equipamento.

A visibilidade afeta a metodologia de voo, pois as fotos não ficam nítidas o suficiente para as etapas seguintes, e sofre impacto direto da umidade relativa do ar, incidência solar na área de estudo, neblinas e nuvens densas; fenômenos muito presentes nessa região do país. Para contornar a situação, os voos foram feitos próximos ao meio-dia, favorecidos pela ausência de neblinas da manhã, menor probabilidade de chuvas, baixa incidência de ventos, iluminação completa da cava pela luz solar e temperaturas mais amenas que nas horas seguintes da tarde.

# 3.4 GERAÇÃO DO MODELO ESTEREOSCÓPICO

O processamento de imagens é uma das técnicas mais utilizadas na geração de modelos tridimensionais precisos e eficientes para mapeamentos geotécnicos. Neste contexto, a utilização de software específico, como o Metashape Professional, é fundamental para a obtenção de resultados satisfatórios.

Com base na técnica de Structure from Motion - SfM, o Metashape Professional é capaz de gerar modelos tridimensionais georreferenciados a partir de fotografias e pontos de controle. Esta técnica tem a vantagem de não exigir o georreferenciamento de cada foto tomada, já que o processo de alinhamento das fotografias é realizado de forma automatizada e simultânea.

Desta forma, a precisão e a qualidade dos modelos gerados são garantidas, permitindo que a análise geotécnica seja realizada com maior eficiência e segurança. Além disso, a utilização de pontos de controle durante a captura de imagens contribui para a fidelidade cartográfica do modelo, evitando possíveis distorções.

Em resumo, a utilização de softwares como o Metashape Professional, que utilizam a técnica SfM, é uma opção viável e eficiente para a geração de modelos tridimensionais georreferenciados. Com a precisão e a fidelidade cartográfica garantidas, a técnica permite a realização de mapeamentos geotécnicos com maior confiabilidade e rapidez. Para que o SfM seja efetivo basta que as fotos tenham sobreposição redundante, não precisando que as imagens estejam alinhadas cartograficamente. A fim de gerar a nuvem de pontos 154 fotos foram carregadas A partir delas, obteve-se, um produto final, na Figura 14, com 281 308 384 de pontos em uma área aproximada de 6,16 hectares, ou então 61600 m², fornecendo uma resolução estimada de 4566,7 pontos por metro quadrado no modelo, portanto cada pixel está representando 2,18×10<sup>-4</sup> m<sup>2</sup>, ou então 2,18 cm².

O computador utilizado para a geração do modelo tridimensional de nuvem densa foi um *desktop* personalizado com alta capacidade de processamento de imagens, com dedicados 64 *gigabytes* (GB) de processamento de vídeo, 128 GB de memória de cachê e um processador *hexacore* com 4,2 *gigahertz* (GHz) de frequência. O modelo gerado a partir das 154 fotos levou 46 horas de processamento no modo de alta fidelidade e resolução alta.

Figura 14: Nuvem de pontos final, vista superior, com pontos de controle. Fonte: Elaboração própria.

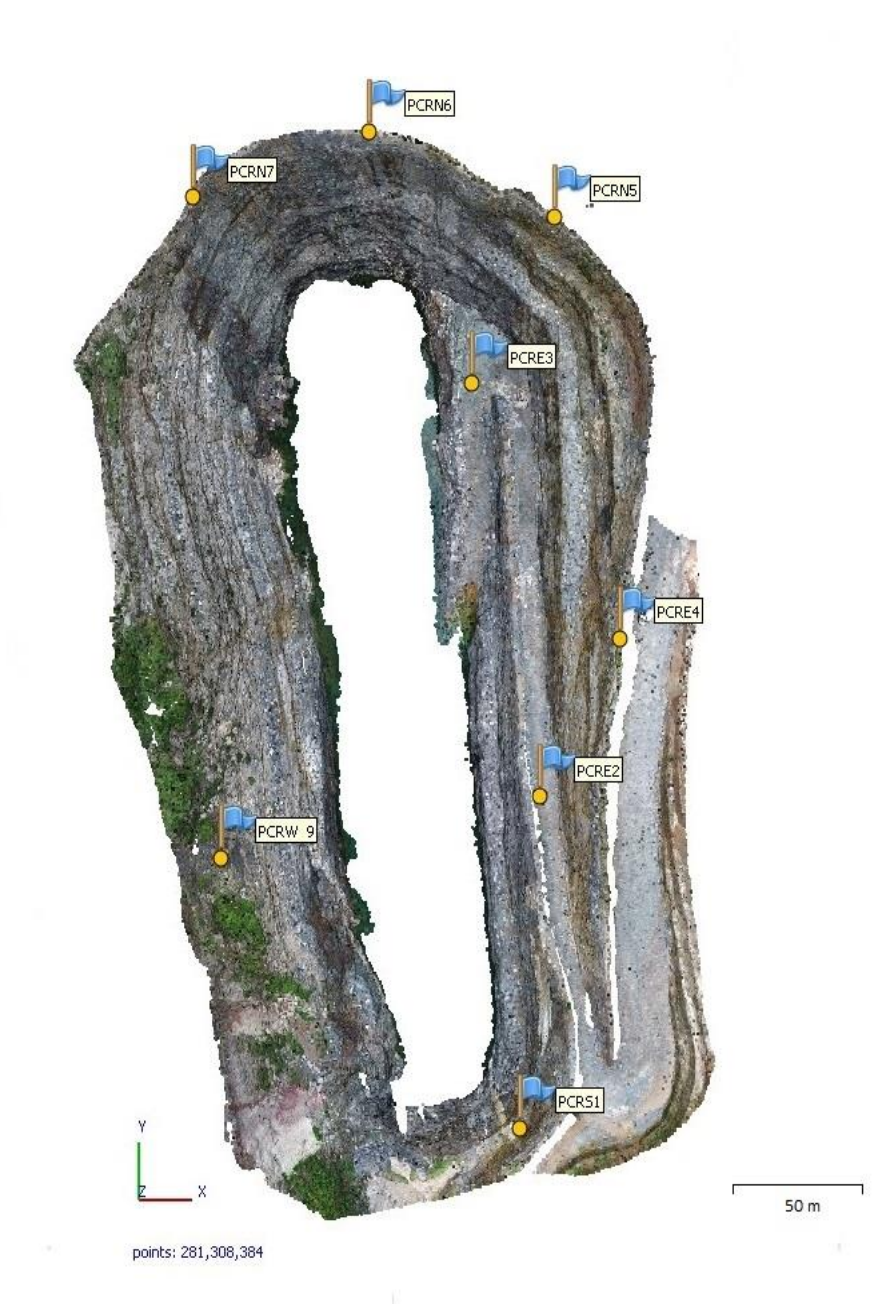

A Figura 15 é uma representação visual da densidade de pontos no modelo tridimensional gerado por meio da técnica de Structure from Motion (SfM), juntamente com a distribuição dos pontos de controle na área da cava. A densidade de pontos é maior em áreas onde há uma maior sobreposição de fotografias e, portanto, maior precisão nas medições.

A visualização da densidade de pontos e da distribuição dos pontos de controle na Figura 15 permite uma melhor compreensão do modelo tridimensional gerado e da qualidade das medições obtidas por meio da técnica SfM. Essas informações são fundamentais para a realização de análises geotécnicas precisas e para a tomada de decisões relacionadas à exploração mineral na área da cava.

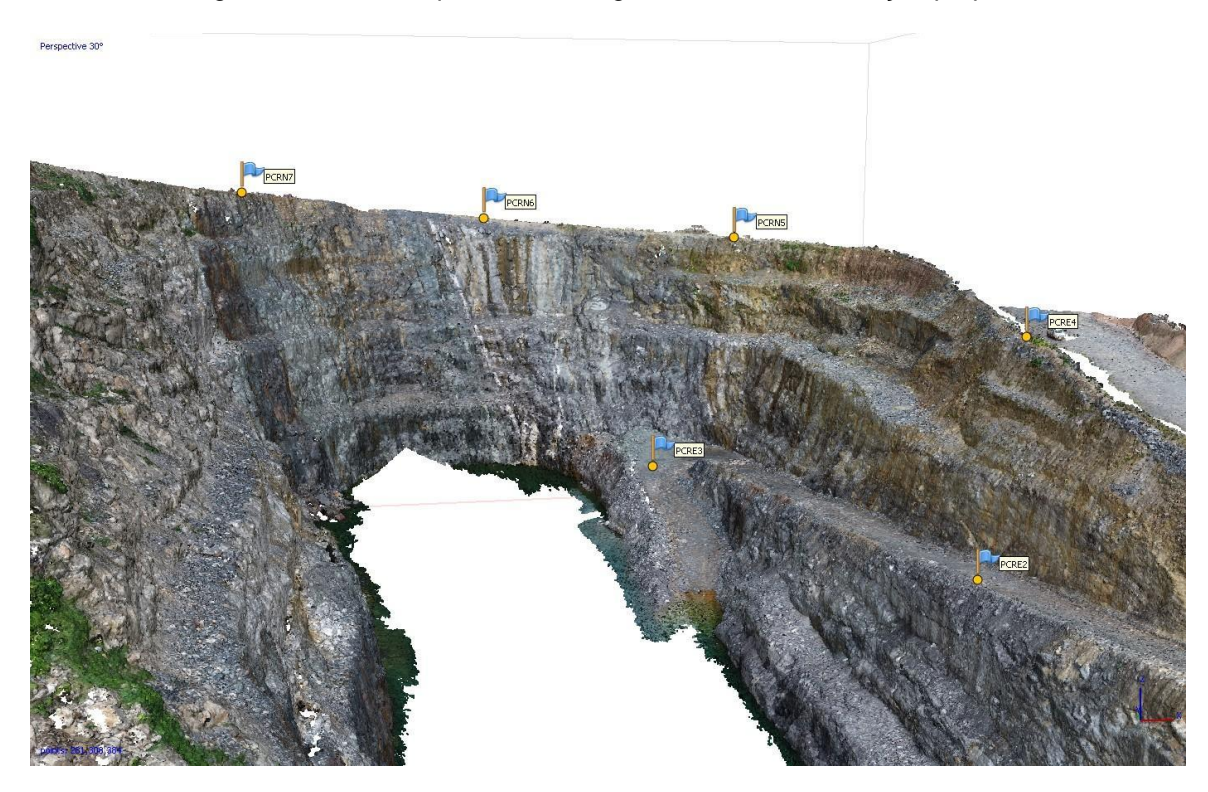

Figura 15: Vista oblíqua do modelo gerado. Fonte: Elaboração própria.

# 3.5 PONTOS DE CONTROLE E ACURACIDADE DO MODELO

Para garantir a precisão e a acurácia do modelo gerado por meio da sobreposição de imagens, foram utilizados marcos topográficos espalhados na área a ser sobrevoada. Esses pontos foram georreferenciados por meio de equipamento GNSS RTK, utilizando o método de caminhamento e carregamento de ponto. A Figura 14, anteriormente, apresenta a distribuição desses pontos no modelo tridimensional, que também podem ser visualizados nas fotografias capturadas pelo VANT.

Cada ponto de controle foi georreferenciado com precisão, assegurando a aderência do modelo gerado com a realidade topográfica da região no sistema de coordenadas WGS86, ao todo, nove pontos foram levantados, no entanto os PCRW8 e PCRE1 não foram identificados durante o voo por questões de visibilidade obstruída por vegetação e foram descartados. A marcação dos pontos foi feita pelo autor e equipe de topografia e geologia local, de forma que fossem espalhados de forma uniforme na cava, de acordo com a acessibilidade permitia, e após os pontos marcados a equipe de topografia levou cerca de 2 horas para render todos os pontos. A Figura 16 ilustra o ponto de controle PCRN6, presente na cava. As coordenadas desses pontos foram inseridas na geração do modelo tridimensional, permitindo o cálculo dos erros associados ao modelo, que são apresentados na Tabela 1.

Ressalta-se que a precisão dos pontos de controle é essencial para a precisão do modelo gerado. Porém, é importante destacar que, em voos livres, a atualização dos dados de GPS do VANT pode não ser rápida o suficiente para permitir extrema precisão em missões de voo planejadas, o que pode gerar altos erros associados aos pontos de controle. No entanto, esses erros não comprometem a georreferenciação da nuvem de pontos, desde que os pontos de controle sejam devidamente marcados na rotina de trabalho.

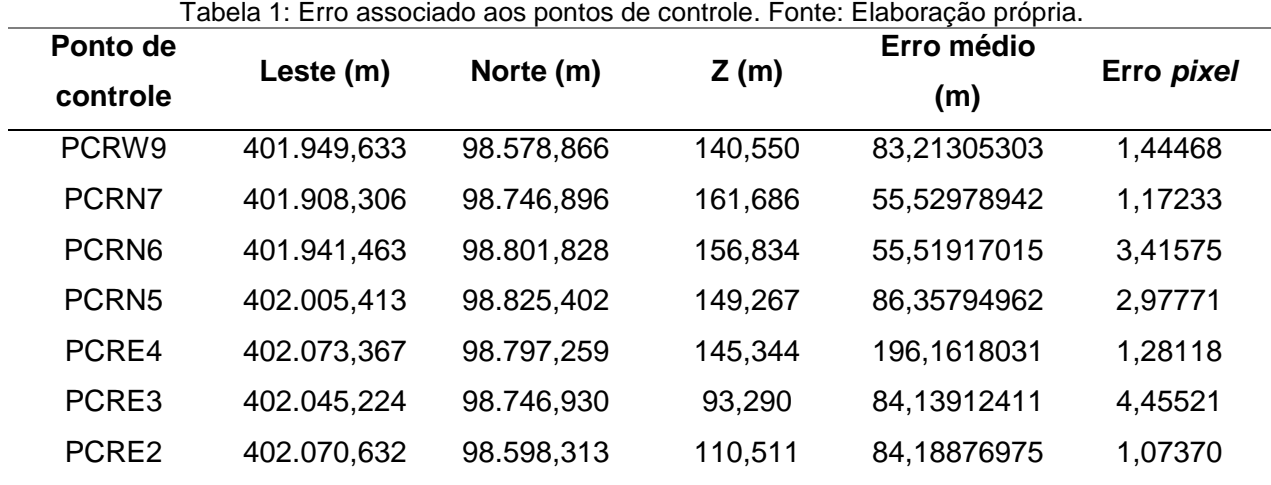

A Tabela 1 apresenta a análise dos erros obtidos por meio da comparação entre o modelo estimado a partir das fotografias georreferenciadas do Veículo Aéreo Não Tripulado (VANT) e os pontos reais em solo. É importante ressaltar que, em missões de voo livre, a atualização dos dados de GPS do VANT pode não ser rápida o suficiente para permitir uma extrema precisão, o que pode gerar erros associados aos pontos de controle. Contudo, esses erros são esperados e não comprometem a georreferenciação da nuvem de pontos, desde que os pontos de controle sejam devidamente marcados na rotina de trabalho, a fim de minimizar essas discrepâncias. Portanto, é imprescindível que haja uma boa qualidade na marcação dos pontos de controle durante o voo e que esses pontos sejam distribuídos de forma estratégica para permitir uma maior precisão e acurácia dos resultados obtidos.

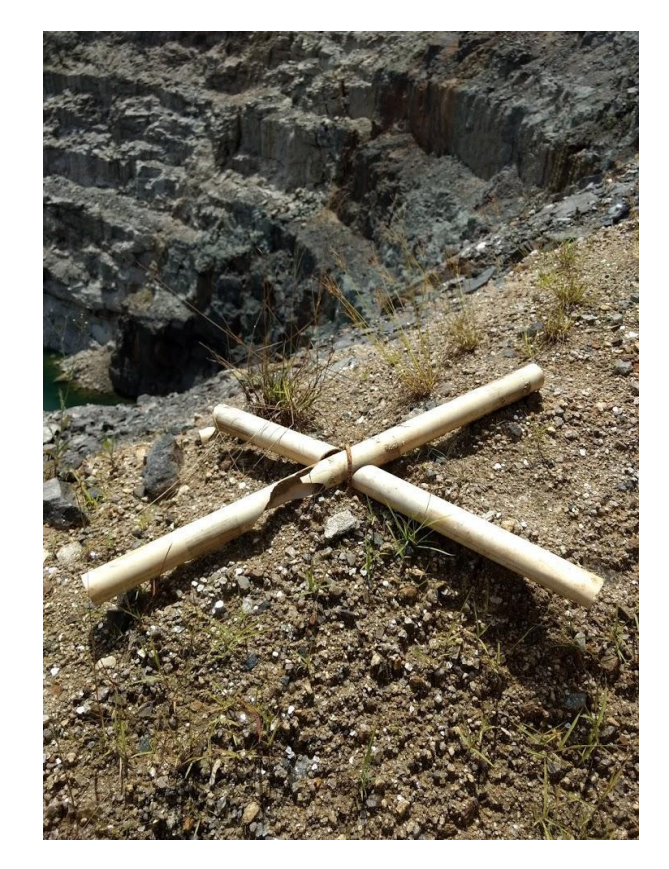

Figura 16: Ponto de controle PCRN6 na cava. Fonte: Registro de campo.

#### 3.6 MAPEAMENTO DAS DESCONTINUIDADES F i

A tomada das atitudes de descontinuidades em bancos altos é perigosa, demorada e tendenciosa quando executadas na forma tradicional. O sensoriamento e a  $\mathbf{a}$ 

monitoramento remoto vem avançando tecnologicamente, desenvolvendo técnicas computacionais, equipamentos de levantamento e ambientes virtuais que permitem o mapeamento sem exposição a riscos geológicos e intempéries assim como reprodutibilidade, agilidade e conferência na geração de mapas. As medidas, realizadas em outra interface computacional como no Sirovision, na versão 6.2.0.18, da Datamine®, foram extraídas das atitudes das estruturas do maciço a partir da colinearidade e tonalidade de pontos que caracterizam uma descontinuidade na rocha, onde a amostragem de pontos feita pelo operador gera uma superfície onde é extraída seu comportamento.

A interface do Sirovision oferece duas ferramentas de amostragem de pontos: (1) plano (Plane) ou (2) traço (Trace). Em (1), quando a geometria particular de dada estrutura se expõe em uma saliência aflorante na nuvem de pontos acusando a presença de uma descontinuidade, se amostram pontos nessa saliência, a qual gera um plano que representará a descontinuidade, como ilustrado na Figura 17. Em (2) a ferramenta é empregada quando a geometria não é saliente, mas tem continuidade visível ao longo da nuvem de pontos que permita seu tracejo e geração de uma superfície equiplanar nos pontos amostrados, como o ilustrado na Figura 18. Da mesma forma que em (1), o plano gerado em (2) representará a descontinuidade.

Figura 17: Descontinuidades marcadas por dois planos aflorantes acusando cunha. Medidos com ferramenta Plane. Fonte: Elaboração própria.

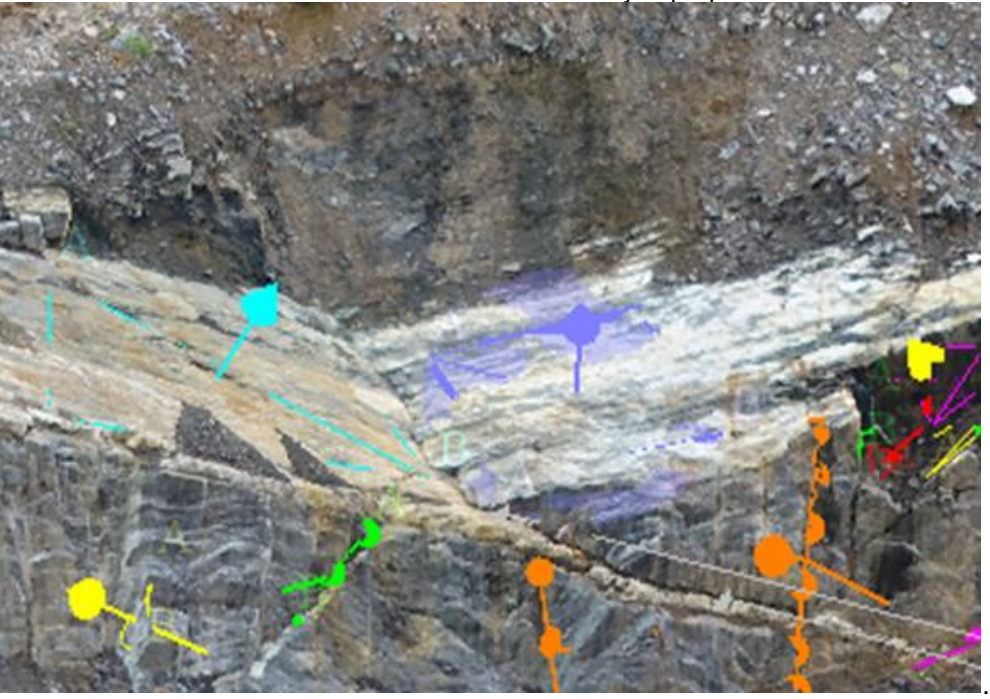

Figura 18: Descontinuidades subverticais medidas com a ferramenta *Trace*. Fonte: Elaboração própria.

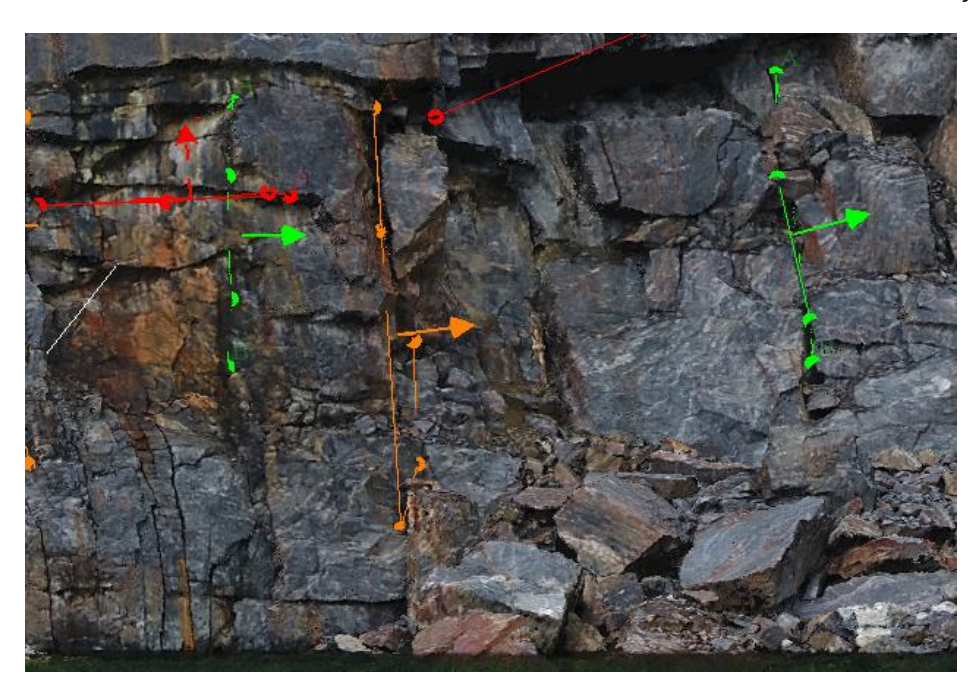

O mapeamento foi realizado em ambiente virtual do *software* de acordo com as ferramentas adequadas em cada situação. Onde delineamentos entre as bancadas e faces era visível o método *Trace* foi empregado e em situações aonde planos se dispunham expostos o método *Plane* foi empregado. As cores foram atribuídas conforme um comportamento preliminar das descontinuidades em que subverticais estão nas cores verde, amarelo e laranja e descontinuidades sub-horizontais nas cores vermelho e magenta, a totalidades das descontinuidades pode ser observada sobrepostas a nuvem de pontos gerada e utilizada para o mapeamento, na Figura 19 o talude oeste.

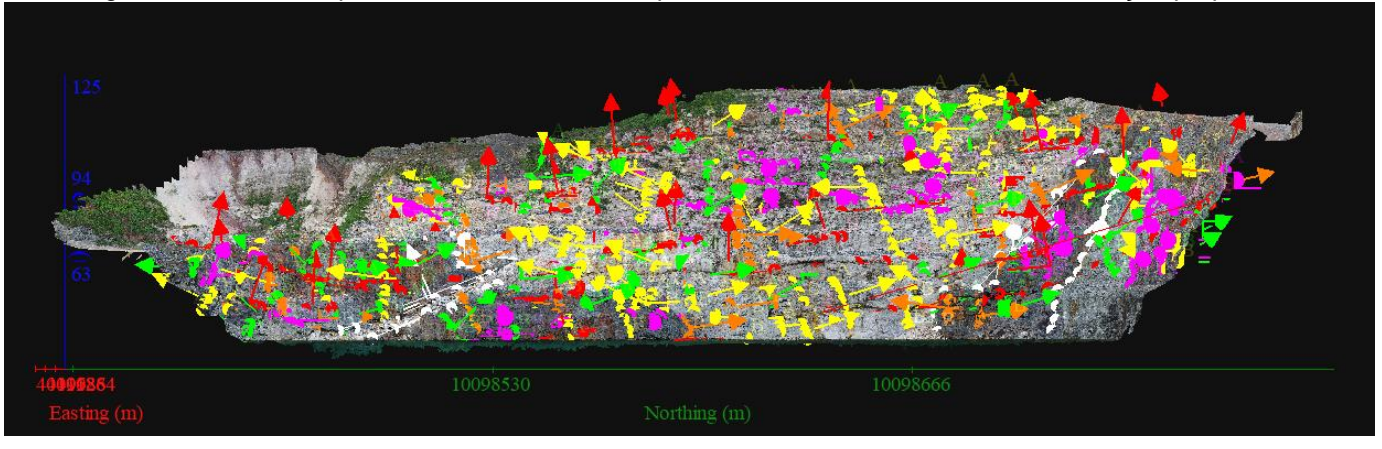

Figura 19: Nuvem de pontos com as atitudes mapeadas no talude oeste. Fonte: Elaboração própria

Ao todo foram identificadas e mapeadas 520 descontinuidades no modelo tridimensional. Primeiramente o modelo foi dividido ao meio pelo eixo vertical para que a fluidez de vídeo do computador não fosse muito comprometida. E assim, de forma manual, em ambiente virtual os taludes foram mapeados gastando-se de forma estimada 20 horas de trabalho no mapeamento para a cava toda. Acrescido do tempo de geração do modelo, do registro de pontos de controle, deslocamento de pessoal e voos obtemos que para a geração do banco de dados das descontinuidades foi utilizado 70 horas ao total, avaliando de forma horária, o método tem capacidade de mapear 7,42 descontinuidades por hora total. Já para um técnico com experiencia, estima-se de 4 a 5 atitudes medidas por hora, incluindo tempos de deslocamento, medida e procedimentos de segurança.

As delineações da totalidade dessas estruturas podem ser visualizadas espacialmente nas Figura 20 para o talude do lado oeste e Figura 21 para o talude do lado leste.

Figura 20: Delineações das estruturas no talude leste. Fonte: Elaboração própria.

A020A2.98, Y:10098779.30, Z:102.81. Ñ ί.

Figura 21: Delineações das estruturas no talude oeste. Fonte: Elaboração própria.

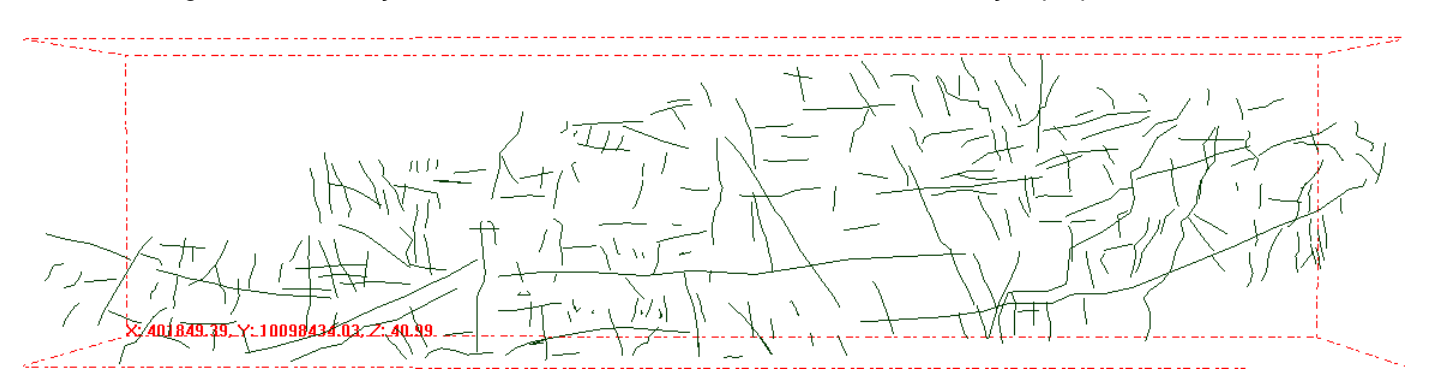

# **CAPITULO IV – ANÁLISE DOS RESULTADOS E DISCUSSÕES**

## 4.1 PROCESSAMENTO E FILTRAGEM DOS DADOS GERADOS

A projeção estereográfica é a maneira mais apropriada de apresentação de dados de levantamento de descontinuidades, onde tabelas com as médias das atitudes por família são descritas como uma boa forma de explorar esses dados de maneira mais expressa. A análise do mapeamento foi organizada em 5 formas: (1) Cava em sua totalidade; (2) Norte delimitada pelas coordenadas 98690 N; (3) Sul delimitada pela coordenada 98475 N; (4) Oeste delimitada pelas coordenadas Norte já citadas e 401935 E; (5) Leste delimitada pelas coordenadas Norte já citadas e 401975 E. A setorização permite a melhor adequação para futuras análises de estabilidades, fornecendo a direção média dos taludes a serem considerados. As descontinuidades foram inseridas na ferramenta de plotagem estereográfica *Rocscience Dips 8.0* onde são identificadas e agrupadas estatisticamente em famílias.

Durante o levantamento na cava, foi possível obter uma primeira indicação das famílias de descontinuidades presentes na região, fornecendo informações importantes sobre a geologia do local. Para visualizar essas informações de maneira mais clara e precisa, foi utilizado o Estereograma apresentado na Figura 22, que apresenta os polos de todas as descontinuidades, bem como seus contornos de famílias ou joint sets. Além disso, a figura também traz o espalhamento desses polos e uma tabela acessória contendo as direções médias de cada família.

Através dessas informações, foi possível identificar as tendências predominantes das descontinuidades presentes na área, permitindo uma melhor compreensão da geologia local e facilitando a realização de futuros estudos e análises. O uso do estereograma se mostrou uma ferramenta valiosa para a visualização dessas informações de maneira mais clara e precisa, fornecendo uma representação visual eficaz das famílias de descontinuidades identificadas durante o levantamento na cava.

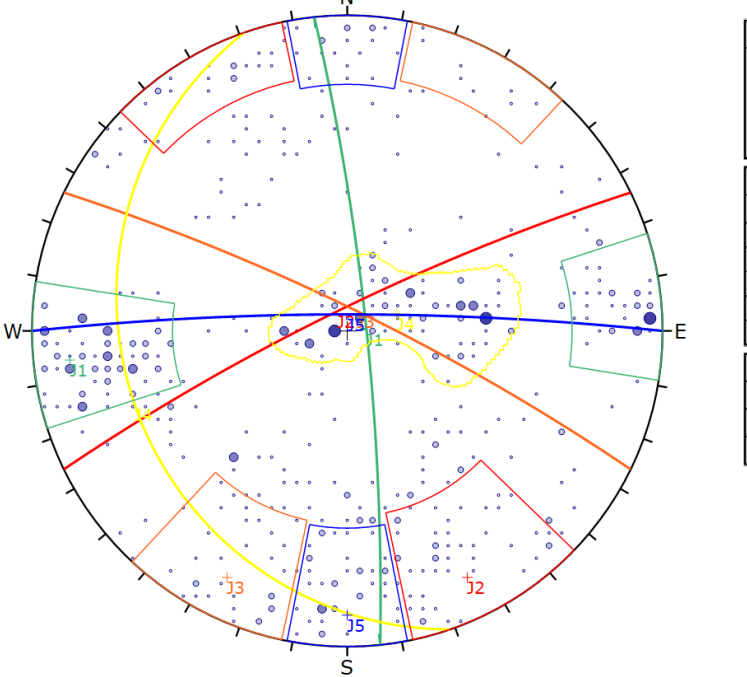

**Symbol Scatter** 1 Pole Vectors 2 Pole Vectors  $\circ$  $\bullet$ 3 Pole Vectors 4 Pole Vectors Color Dip **Dip Direction** Label **Mean Set Planes**  $\overline{84}$  $1<sub>m</sub>$ 83 J1  $2<sub>m</sub>$ 82 334  $\overline{P}$  $3<sub>m</sub>$ 82 26 J3  $4m$ 19  $251$  $\overline{J4}$ 360  $\overline{15}$  $5m$  $84$ **Plot Mode** Pole Vectors **Vector Count** 520 (520 Entries) Hemisphere Lower Projection Equal Angle

Observa-se tendências de cinco famílias de descontinuidades que foram designadas de "J" seguidas de uma numeração que as identifica. Na direção, ou *strike*, Norte (N) é notável a presença da família J1 subvertical, característica da formação ferrífera bandada e que governa toda a geologia da cava; o par conjugado de J1, J4 aparece numa atitude sub-horizontal e *strike* Norte (N); J2 subvertical em Noroeste (NW); acompanhada de J3 subvertical em Nordeste (NE); e mais timidamente há presença de J5 de forma subvertical na direção Oeste (W). A Tabela 2 fornece informações detalhadas sobre a característica de comportamento das famílias de descontinuidades, bem como o mergulho médio e a direção de mergulho na perspectiva geral das descontinuidades. Ao examinar os dados apresentados, é possível obter uma compreensão mais completa dos padrões de comportamento das famílias de descontinuidades, incluindo como elas se manifestam e interagem entre si.

Figura 22: Estereograma da totalidade das descontinuidades mapeadas. Fonte: Elaboração própria.

| Família | Característica | Mergulho $(°)$ | Direção do mergulho (°) |
|---------|----------------|----------------|-------------------------|
| J1      | Subvertical    | 83             | 84                      |
| J2      | Subvertical    | 82             | 334                     |
| J3      | Subvertical    | 82             | 26                      |
| J4      | Sub-horizontal | 19             | 251                     |
| J5      | Subvertical    | 84             | 360                     |

Tabela 2: Resumo das famílias de descontinuidades. Fonte: Elaboração própria.

As equações condicionais utilizadas na filtragem desses dados dentro da interface de visualização e leitura do *software Rocscience Dips 8.0* estão apresentadas nas Figura 23, para filtragem das descontinuidades a leste, Figura 24 para filtragem das descontinuidades a oeste, Figura 25 para filtragem das descontinuidades a norte e Figura 26 para filtragem das descontinuidades a sul.

Figura 23: Painel de controle de equações de filtragem com equações filtrando descontinuidades a leste.

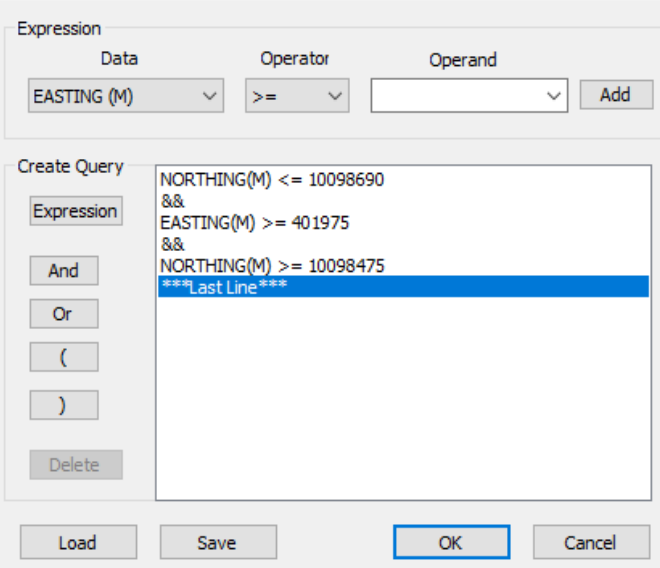

Figura 24: Painel de controle de equações de filtragem com equações filtrando descontinuidades a oeste.

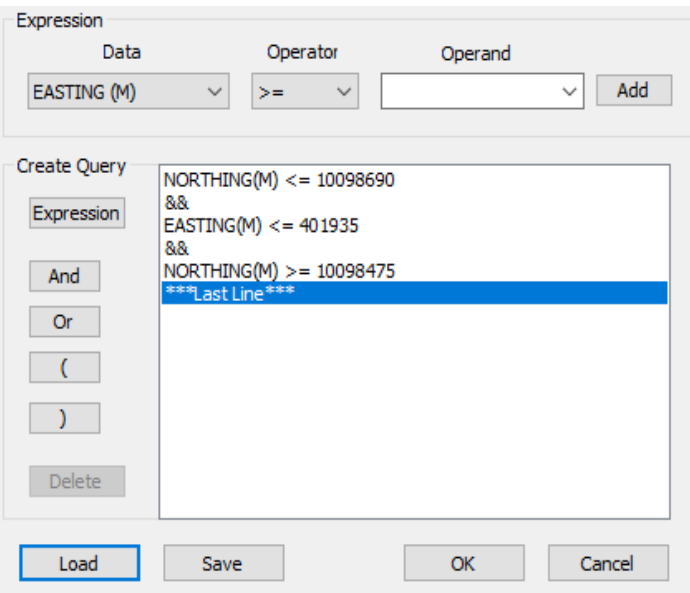

Figura 25: Painel de controle de equações de filtragem com equações filtrando descontinuidades norte.

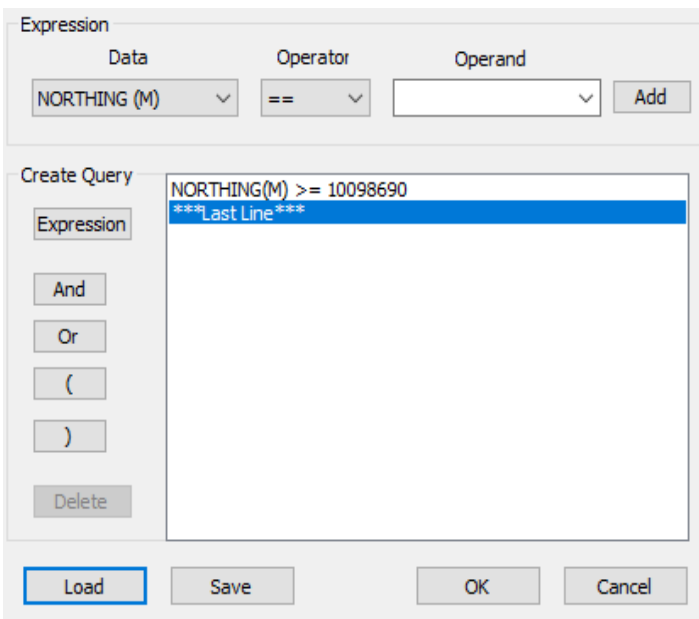

Figura 26: Painel de controle de equações de filtragem com equações filtrando descontinuidades a sul.

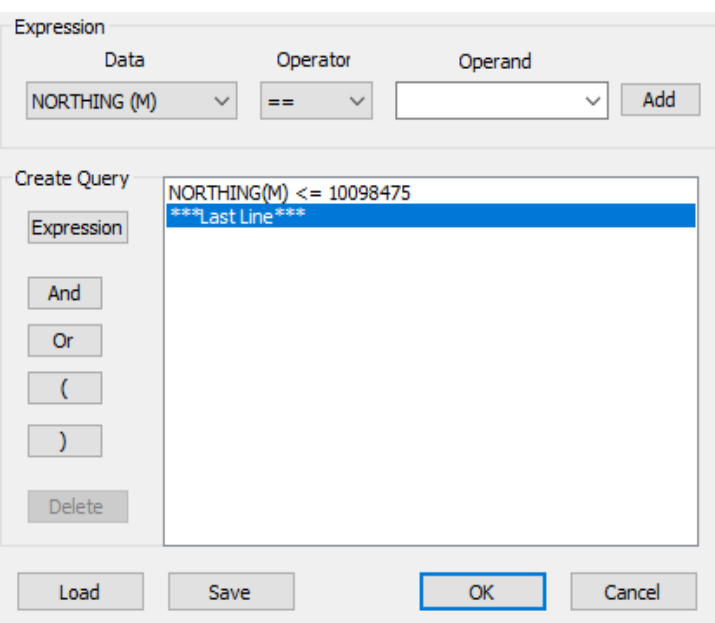

## 4.2 RESULTADOS

Realizando a setorização da cava por suas coordenadas topográficas, podemos observar que as famílias de descontinuidades apresentam uma continuidade semelhante àquela observada globalmente, com dispersões intrínsecas à geologia. É possível verificar essa continuidade dos conjuntos de descontinuidades ao longo da cava, setorizados em quatro regiões principais: Norte (N), Sul (S), Leste (E) e Oeste (W), como ilustrado nas Figuras 27, 29, 31 e 33.

Além disso, as Figuras 28, 30, 32 e 34 apresentam as faces Norte, Sul, Leste e Oeste da cava, respectivamente, a partir de fotografias de campo. Essas faces correspondem aos setores geotécnicos propostos, permitindo uma visualização mais detalhada da distribuição e características das descontinuidades em cada região. Dessa forma, é possível realizar análises geotécnicas mais precisas e específicas para cada setor da cava, visando a segurança e o melhor aproveitamento do empreendimento.

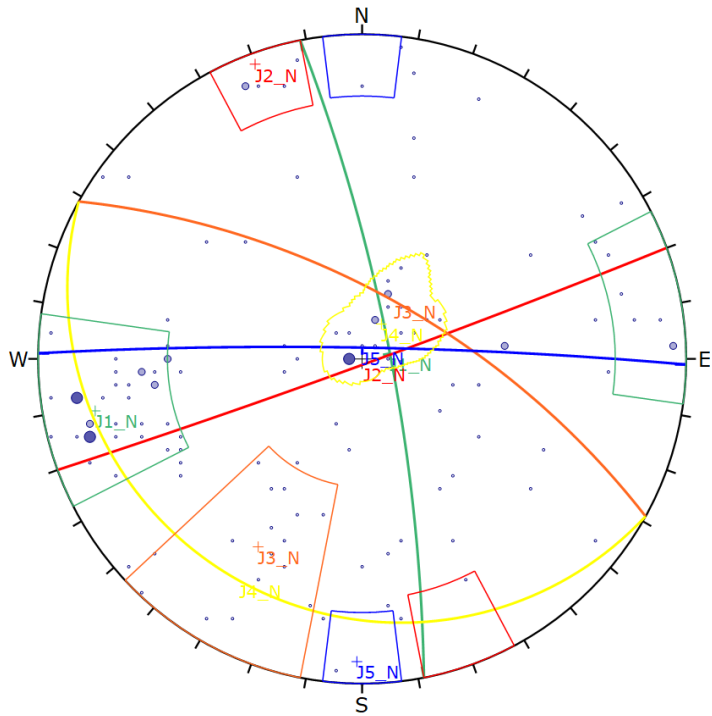

| <b>Symbol</b>          |       | <b>Scatter</b>   |                   |                      |             |  |  |
|------------------------|-------|------------------|-------------------|----------------------|-------------|--|--|
| ۰                      |       | 1 Pole Vectors   |                   |                      |             |  |  |
| $\bullet$              |       | 2 Pole Vectors   |                   |                      |             |  |  |
| O                      |       | 3 Pole Vectors   |                   |                      |             |  |  |
|                        | Color | <b>Dip</b>       |                   | <b>Dip Direction</b> | Label       |  |  |
| <b>Mean Set Planes</b> |       |                  |                   |                      |             |  |  |
| 1 <sub>m</sub>         |       | 80               |                   | 79                   | <b>J1 N</b> |  |  |
| 2 <sub>m</sub>         |       | 88               |                   | 160                  | J2 N        |  |  |
| 3 <sub>m</sub>         |       | 67               |                   | 29                   | J3 N        |  |  |
| 4 <sub>m</sub>         |       | 14               |                   | 209                  | J4 N        |  |  |
| 5 <sub>m</sub>         |       | 86               |                   | 1                    | $J5$ N      |  |  |
|                        |       | <b>Plot Mode</b> | Pole Vectors      |                      |             |  |  |
| <b>Vector Count</b>    |       |                  | 133 (133 Entries) |                      |             |  |  |
| <b>Hemisphere</b>      |       |                  |                   | Lower                |             |  |  |
| Projection             |       |                  | Equal Angle       |                      |             |  |  |

Figura 27: Estereograma das descontinuidades mapeadas no setor norte (N).

Figura 28: Fotografia da face norte, em destaque. Fonte: Registro de campo.

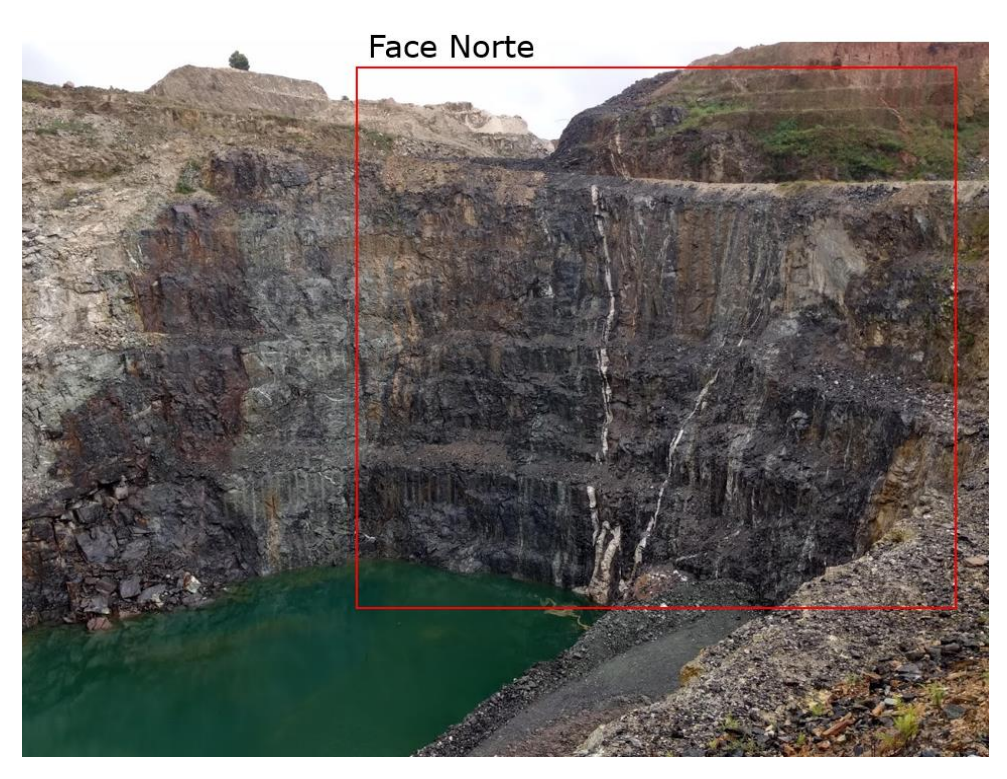

A Tabela 3 disponibiliza os valores médios de mergulho e direção de mergulho específicos para a setorização Norte.

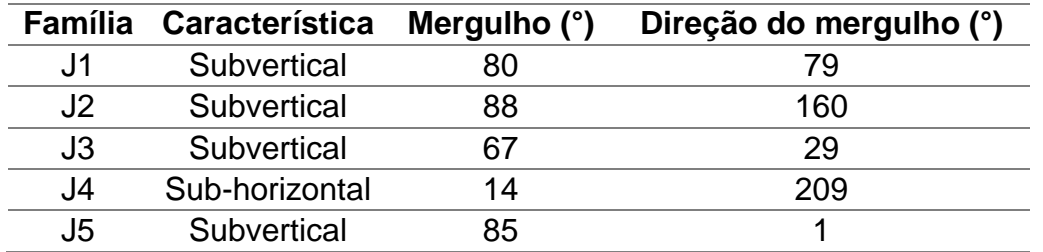

Tabela 3: Resumo das famílias de descontinuidades no setor Norte. Fonte: Elaboração própria.

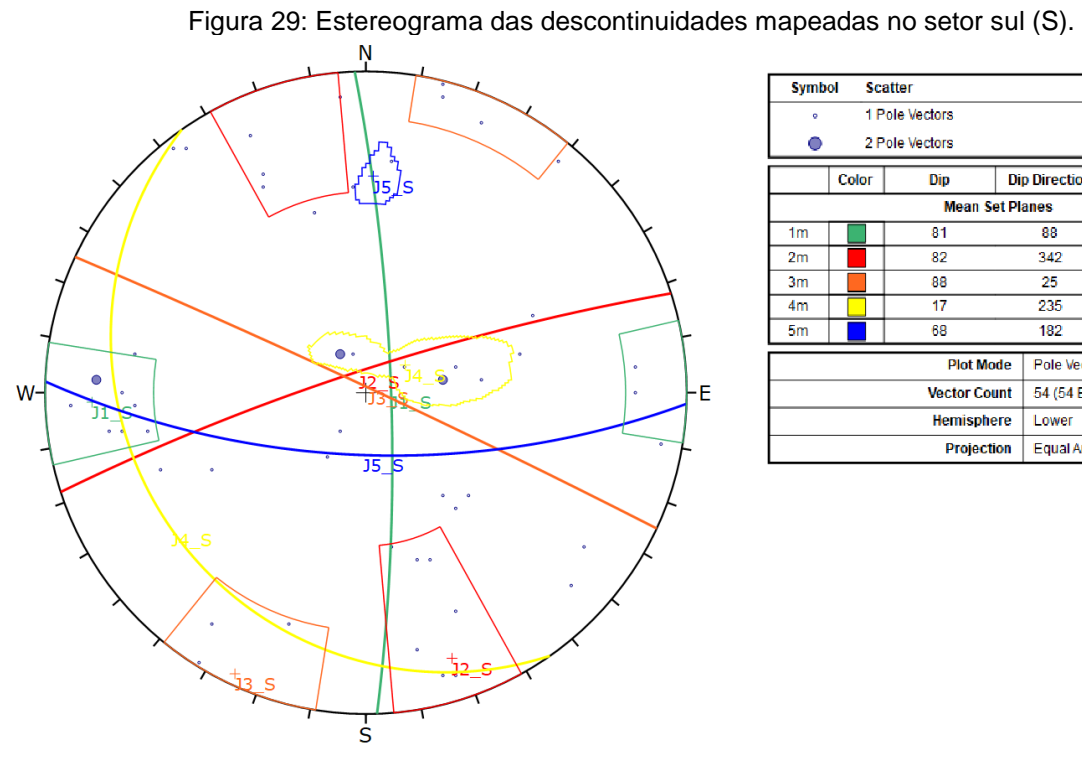

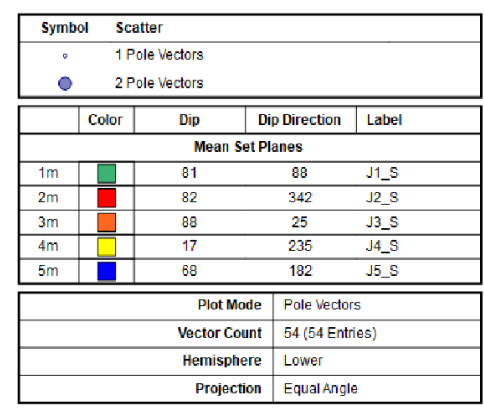

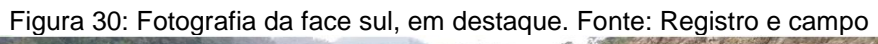

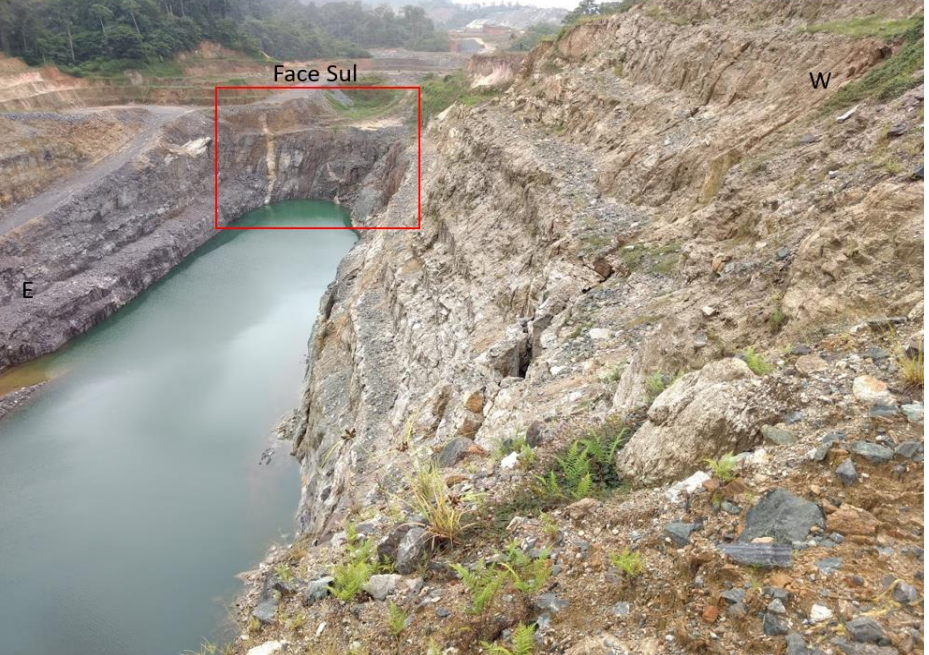

A Tabela 4 disponibiliza os valores médios de mergulho e direção de mergulho específicos para a setorização Sul.

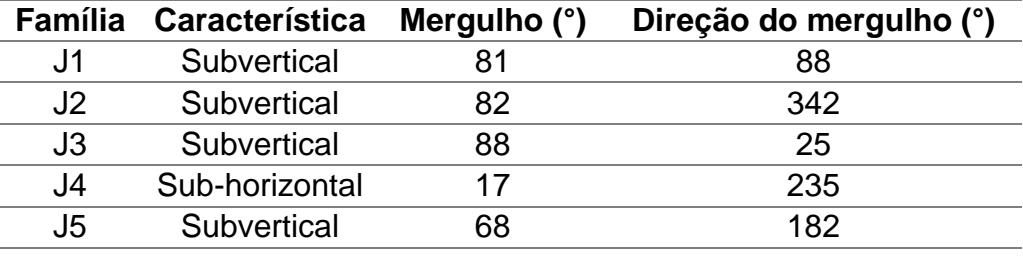

Tabela 4: Resumo das famílias de descontinuidades no setor Sul. Fonte: Elaboração própria.

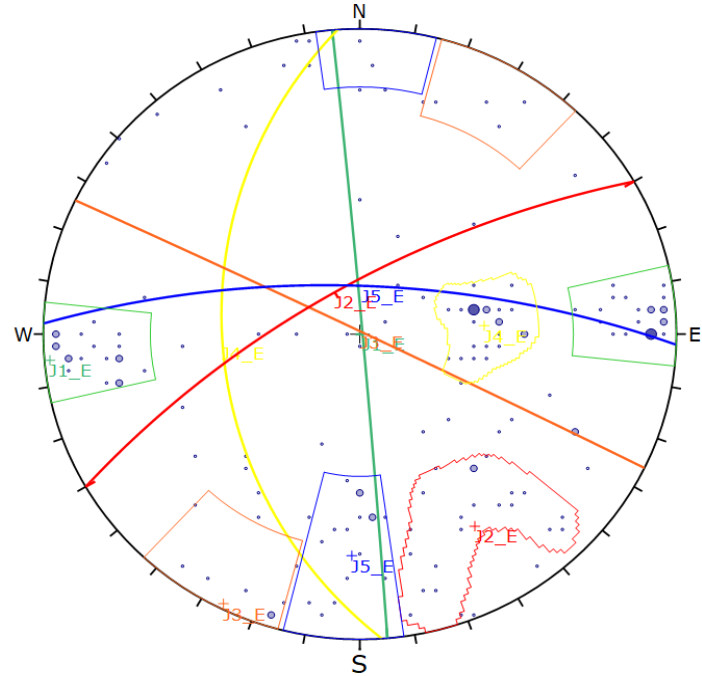

| Symbol              |       | <b>Scatter</b>         |                   |                      |             |
|---------------------|-------|------------------------|-------------------|----------------------|-------------|
| ۰                   |       | 1 Pole Vectors         |                   |                      |             |
| ۰                   |       | 2 Pole Vectors         |                   |                      |             |
|                     |       | 3 Pele Vectors         |                   |                      |             |
|                     | Color | <b>Dip</b>             |                   | <b>Dip Direction</b> | Label       |
|                     |       | <b>Mean Set Planes</b> |                   |                      |             |
| 1m                  |       | 89                     |                   | 85                   | J1 E        |
| 2m                  |       | 72                     |                   | 330                  | J2E         |
| 3m                  |       | 89                     |                   | 28                   | J3 E        |
| 4m                  |       | 43                     |                   | 266                  | <b>J4_E</b> |
| 5m                  |       | 72                     |                   | ÷                    | <b>J6 E</b> |
|                     |       | <b>Plot Mode</b>       |                   | <b>Pole Vectors</b>  |             |
| <b>Vector Count</b> |       |                        | 103 (103 Entries) |                      |             |
| Hemisphere          |       |                        | Lower             |                      |             |
| Projection          |       |                        | Equal Angle       |                      |             |

Figura 31: Estereograma das descontinuidades mapeadas no setor Leste (E).

Figura 32: Fotografia da face leste, tomada do acesso Leste. Fonte: Registro de campo.

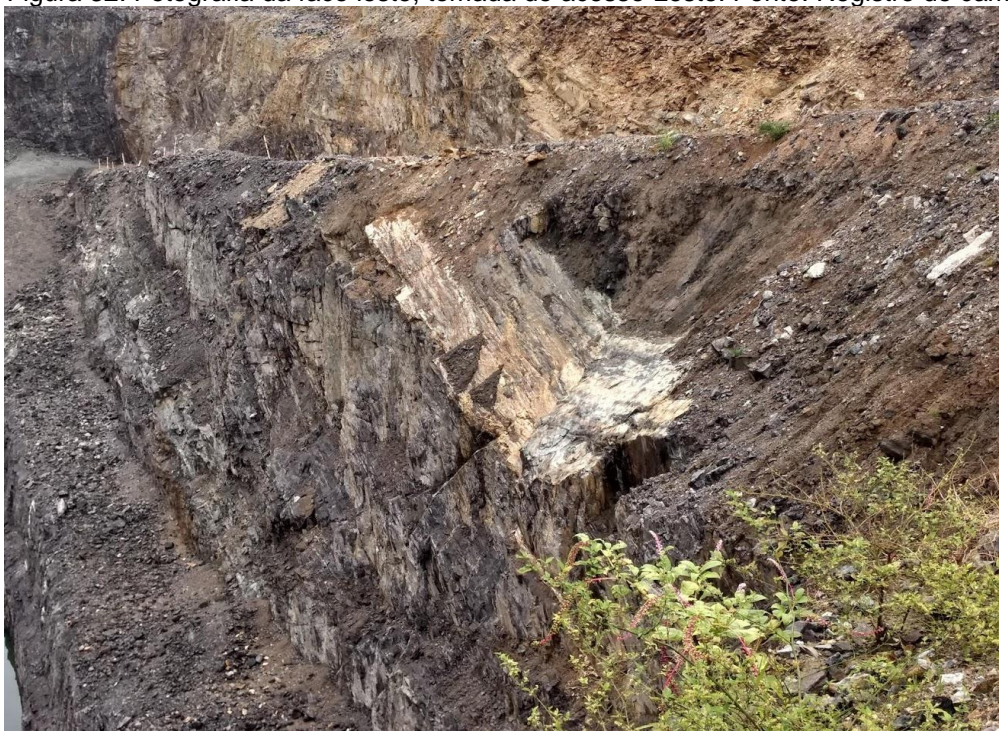

A Tabela 5 disponibiliza os valores médios de mergulho e direção de mergulho específicos para a setorização Sul.

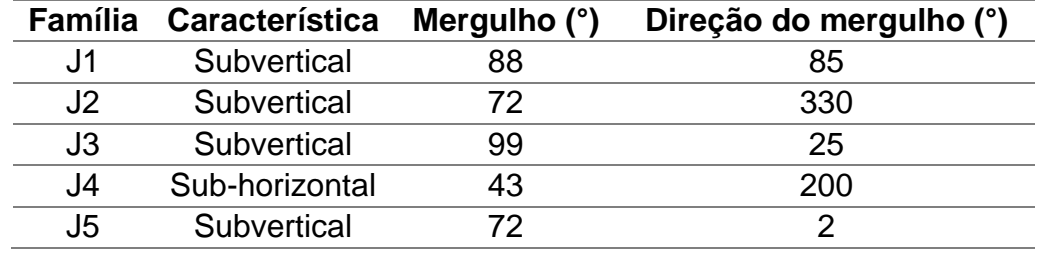

Tabela 5: Resumo das famílias de descontinuidades no setor Leste. Fonte: Elaboração própria.

Figura 33: Estereograma das descontinuidades mapeadas no setor oeste (W).

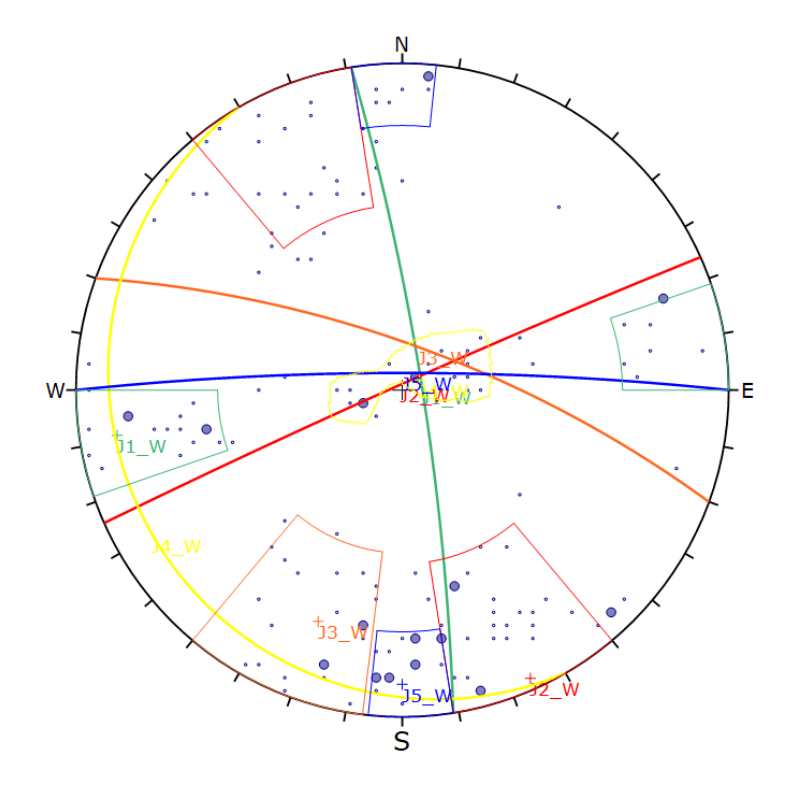

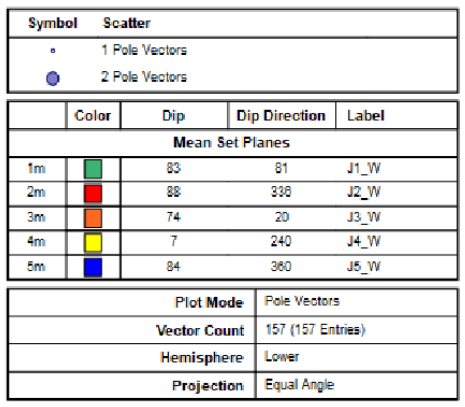

Figura 34: Fotografia da face Oeste tomada do acesso Sul. Fonte: Registro de campo.

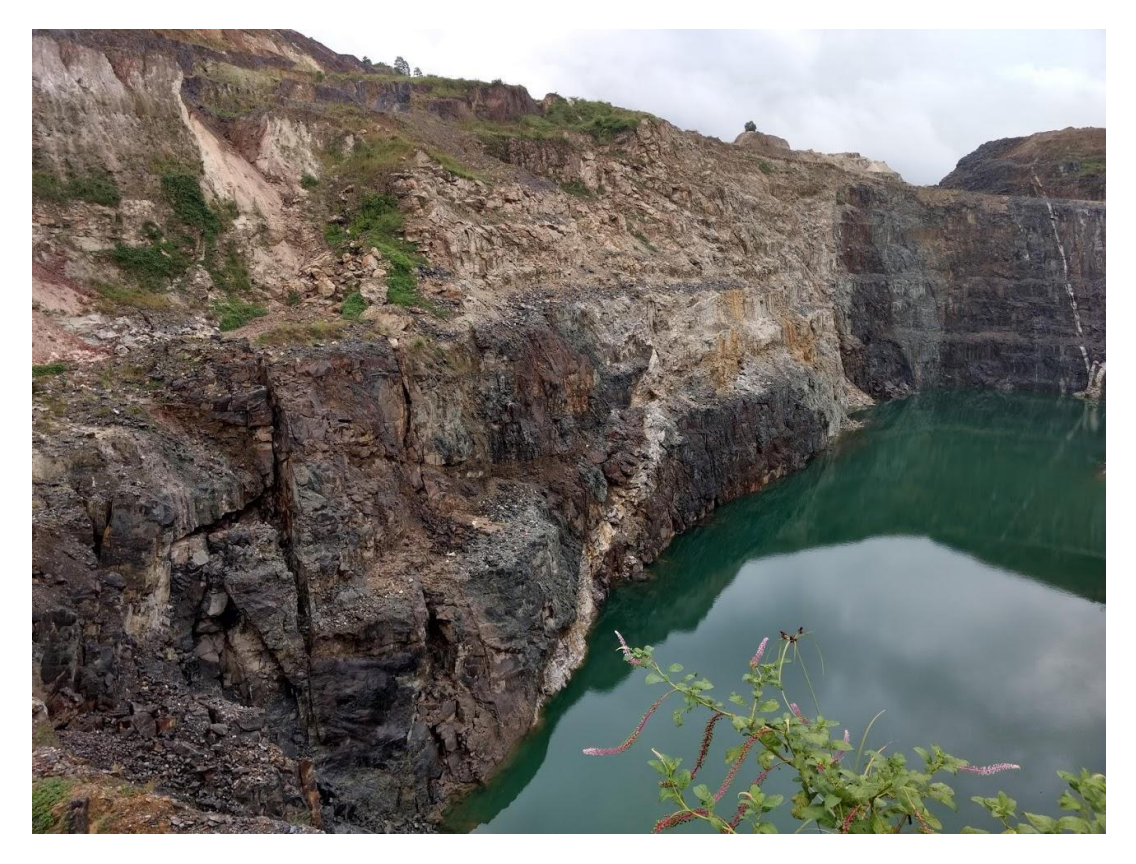

A Tabela 6 disponibiliza os valores médios de mergulho e direção de mergulho específicos para a setorização Oeste.

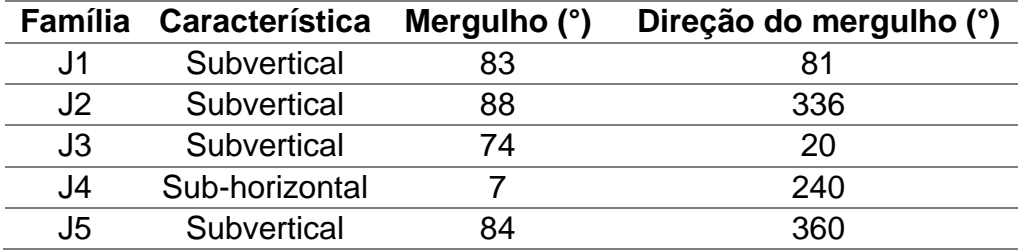

Tabela 6: Resumo das famílias de descontinuidades no setor Oeste. Fonte: Elaboração própria.

# **CÁPITULO V – CONCLUSÕES E TRABALHOS FUTUROS**

## 5.1 CONCLUSÕES

A mineração é uma atividade que tem um papel fundamental na economia global, mas que também envolve riscos significativos, especialmente em operações de mineração a céu aberto. O mapeamento geotécnico é uma etapa essencial para garantir a segurança das operações, permitindo uma análise adequada da estabilidade dos taludes e, consequentemente, evitando acidentes e prejuízos financeiros.

No entanto, a metodologia tradicional de mapeamento geotécnico é demorada, perigosa e tendenciosa, o que torna necessário o desenvolvimento de novos métodos e técnicas mais eficientes e seguros. Nesse sentido, a metodologia híbrida proposta nesta dissertação, que utiliza imagens obtidas de levantamentos aéreos e um sistema de aquisição de dados fotogramétricos, surge como uma alternativa promissora.

Ao combinar imagens obtidas de levantamentos aéreos e um sistema de aquisição de dados fotogramétricos, é possível criar modelos tridimensionais rigorosos que fornecem detalhes precisos das estruturas geológicas e geotécnicas presentes no local de estudo. A metodologia se baseia na prática de voo livre de VANTs em cava, possibilitando uma fotografia oblíqua e em detalhe da massa rochosa; junto a isso, pontos de controle são previamente marcados e identificados ao longo da cava, que servirão de referência para geolocalização e escala do modelo. Com as fotos e pontos de controle, se obtém o modelo de nuvem de pontos coloridos em software de procedimentos estereoscópicos, MataShape ® ao caso, e então levado ao ambiente de mapeamento de descontinuidades, Sirovision ®, para obtenção de forma semi-exaustiva a população de descontinuidades

A metodologia permite uma análise detalhada das imagens capturadas, facilitando a identificação de características geológicas e geotécnicas, como as famílias de descontinuidades presentes. Além disso, a metodologia permite a geração de um banco de dados completo e confiável, que pode ser filtrado por setorização da cava para uma melhor compreensão das características em cada área.

Além disso, a metodologia híbrida nesta dissertação apresenta diversas vantagens em relação às metodologias tradicionais de mapeamento geotécnico, como a redução da exposição de pessoal, a possibilidade de trabalho auditável e reprodutível, a obtenção de informações precisas e confiáveis com baixo custo e a capacidade de gerar mapas geotécnicos/estruturais de forma eficiente e segura.

Assim, espera-se que a metodologia nesta dissertação possa contribuir significativamente para o avanço do mapeamento geotécnico em minas a céu aberto, tornando as operações de mineração mais seguras e eficientes. Além disso, espera-se que a metodologia possa ser aplicada em outras minas a céu aberto e para outros tipos de minerais, ampliando o alcance e os benefícios dessa técnica para a indústria de mineração como um todo.

Os resultados alcançados com a aplicação da metodologia híbrida foram extremamente promissores. A técnica se mostrou altamente eficiente e segura para a geração de estereogramas geotécnicos/estruturais, reduzindo a exposição dos trabalhadores e permitindo um processo auditável e reprodutível, resultando em ganhos significativos de tempo na realização dos mapeamentos. Permitindo que uma nova família subvertical J5 fosse identificada apresentando uma continuidade da foliação, mas de forma mais contínua na direção 360° (N-S), e mais informações sobre a família J4, sub-horizontal viessem a luz, com direção 251° (OSO). Ainda as famílias J1, J2 e J3 são as dominantes subverticais da cava, sendo a J1 a mais registrada, seguida da sua conjugada sub-horizontal J4. As famílias J2 e J3 aprecem de forma conjunta e compartilham a atitude de mergulho, apenas mudando a direção do mergulho com uma diferença entorno de 90°, J2 em direção de mergulho média de 334° (SSE) e J3 na direção de mergulho média de 26°(ENE).

Além do clássico uso dessas informações em análises cinemáticas, o futuro dessas informações é integrar a modelos voltados a estabilidade de taludes com método de falha por descontinuidades, como o Ubiquitous Joint Failure Method e modelos de elementos finitos. Outro uso é para a otimização da fragmentação de materiais gerando modelos de elementos discretos incorporando os dados de descontinuidades obtidos

64

através do mapeamento de descontinuidades por VANTs. Técnicas voltadas ao aumento da precisão da lavra, oferecendo dados para uma mineração de precisão.

Há pontos de desvantagens com relação ao método tradicional, como influência do clima, ventos e calor excessivo; por ser um voo livre a destreza do operador e o cuidado das manobras limita o acesso a pontos mais estreitos da cava. Importante observar que para a prática da metodologia híbrida é necessário o uso e domínio de 3 softwares dedicados a cada tarefa, Metashape para a geração do modelo, Sirovision para o mapeamento das descontinuidades e Dips para filtragem e interpretação de dados, todos com custos de licença e máquina apropriada para o perfeito fluxo de trabalho. A Tabela 7 resume as desvantagens e vantagens do método aerofotogramétrico e a Tabela 8 seguintes o método tradicional.

Tabela 7: Vantagens e desvantagens para o método baseado em fotogrametria. Fonte: Autoria própria.

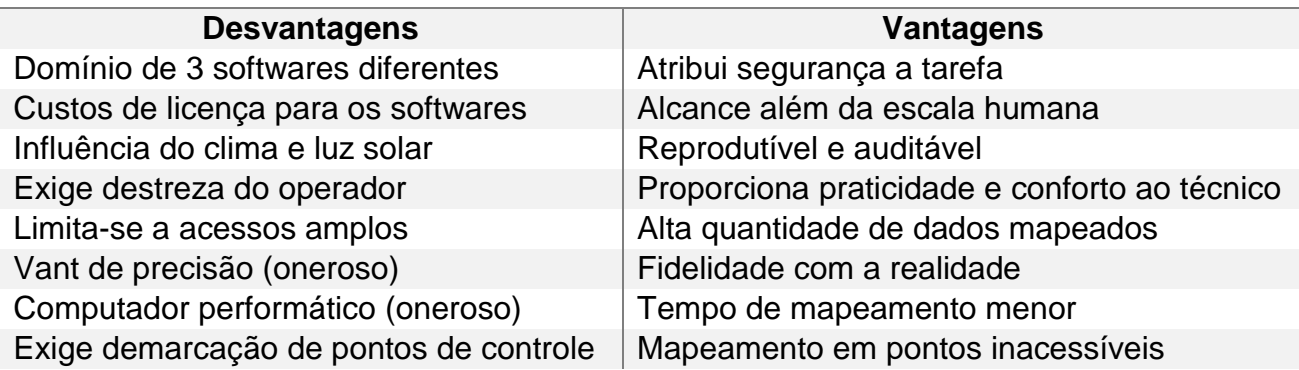

## **AEROFOTOGRAMETRIA**

Tabela 8: Vantagens e desvantagens para o método tradicional. Fonte: Autoria própria.

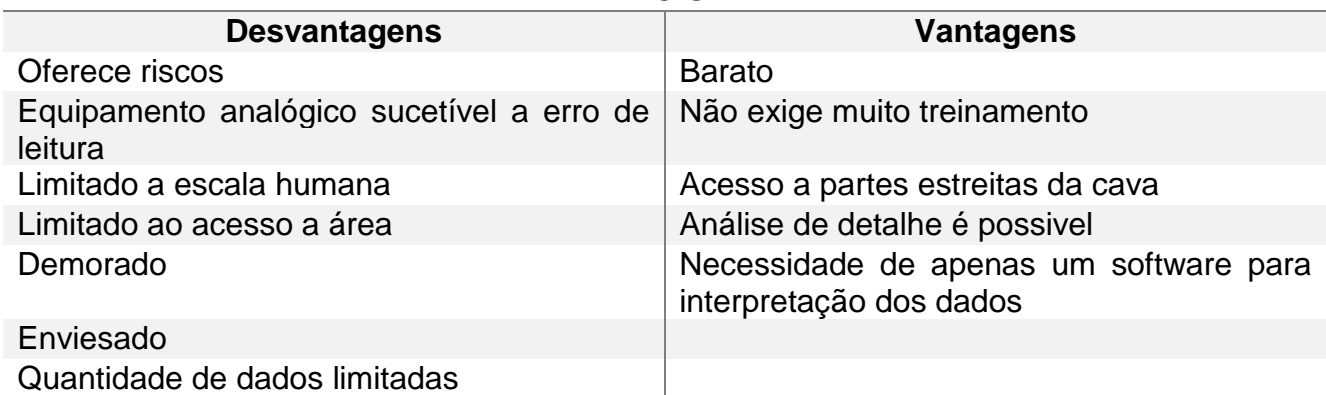

#### **TRADICIONAL**

Conclui-se que a metodologia híbrida proposta nesta dissertação pode oferecer uma contribuição significativa para o setor de mineração, aumentando a segurança das operações e a eficiência na exploração mineral. A metodologia adotada permitiu uma análise mais detalhada e precisa da área de estudo, possibilitando uma melhor compreensão da geologia local e auxiliando na tomada de decisões em projetos de mineração, exploração de recursos naturais e estudos ambientais.

### 5.2 TRABALHOS FUTUROS

Com base na conclusão apresentada, é possível elencar uma série de trabalhos futuros que podem contribuir para aprimorar a metodologia híbrida proposta para mapeamento geotécnico em mineração a céu aberto.

Uma das possibilidades é testar a eficácia da metodologia em outras minas a céu aberto e com diferentes tipos de minerais. Essa avaliação pode fornecer informações importantes sobre a aplicabilidade da metodologia em diferentes contextos e condições geológicas, permitindo que sejam feitos ajustes necessários para otimizar seu desempenho.

Outro trabalho futuro relevante é o desenvolvimento de uma análise de custobenefício da implementação da metodologia híbrida em minas a céu aberto, comparando-a com os métodos tradicionais de mapeamento geotécnico. Essa análise pode ajudar a determinar a viabilidade econômica da adoção da metodologia híbrida, considerando os custos envolvidos na aquisição de equipamentos e treinamento de pessoal, em relação aos benefícios obtidos, como maior segurança e eficiência na exploração mineral.

Investigar a possibilidade de integrar técnicas de inteligência artificial e aprendizado de máquina na metodologia híbrida é outra área que pode ser explorada como trabalho futuro. Isso pode ajudar a melhorar ainda mais a precisão e eficiência do mapeamento geotécnico, permitindo a análise automatizada de dados e a identificação de padrões e tendências que podem passar despercebidos por métodos convencionais para a adaptação de valores de Geological Strength Index (GSI) e rugosidade das descp

66

Além disso, uma possibilidade interessante é a exploração da possibilidade de desenvolver uma versão automatizada da metodologia híbrida, que possa ser programada para planos de voo personalizados e verificar estruturas verticais de forma autônoma. Isso pode trazer mais eficiência e segurança para o processo de mapeamento geotécnico em mineração a céu aberto.

Por fim, uma última possibilidade de trabalho futuro é investigar a possibilidade de integrar outras fontes de dados, como dados sísmicos e de radar, na metodologia híbrida proposta. Essa integração pode ajudar a obter um mapeamento geotécnico mais completo e preciso, permitindo que sejam identificadas com mais facilidade características geológicas e geotécnicas importantes para garantir a segurança das operações de mineração.

# **REFERÊNCIAS**

AGÊNCIA NACIONAL DE AVIAÇÃO CIVIL. ANAC emite 1º certificado para VANT feito no Brasil. Disponível em: https://www.gov.br/anac/pt-br/noticias/2013/anacemite-1o-certificado-para-vant-feito-no-brasil. Acesso em: 07 maio 2023.

ALAMEDA-HERNÁNDEZ, P.; HAMDOUNI, R.; IRIGARAY, C.; CHACÓN, J. Weak foliated rock slope stability analysis with ultra-close-range terrestrial digital photogrammetry. Bulletin of Engineering Geology and the Environment. 78. 1157– 1171. 2019. https://doi.org/10.1007/s10064-017-1119-z

ALBERTZ, J.; KREILING, W. Photogrammetric Guide, Editora Wichmann, Karlsruhe. 1989.

ALLAN, J. A. Remote sensing in physical geography. *Progress in Physical Geography: Earth and Environment*, 2(1), 36–54, 1989. https://doi.org/10.1177/030913337800200103

ASSALI, P.; GRUSSENMEYER, P.; VILLEMIN, T.; POLLET, N.; VIGUIER, F. Surveying and modeling of rock discontinuities by terrestrial laser scanning and photogrammetry: Semi-automatic approaches for linear outcrop inspection. Journal of Structural Geology. 66. 102-114, 2014. https://doi.org/10.1016/j.jsg.2014.05.014.

BARTON, N.R.; LIEN, R.; LUNDE, J. Engineering classification of rock masses for the design of tunnel support. Rock Mechanics 6, 189–236, 1974. https://doi.org/10.1007/BF01239496

BARTON, N. R. The shear strength of rock and rock joints. Int. J. Rock Mech. Min. Sci., v.13, n. 9, p. 255-279, 1976.

BERETTA, F.; SHIBATA, H.; CORDOVA, R.; PERONI, R. L.; AZAMBUJA, J; COSTA, J. F. C. L. Topographic modelling using UAVs compared with traditional survey methods in mining. REM – International Engineering Journal, v. 71, p. 463-470, 2018.

BIENIAWSKI, Z.T. Rock mass classification in rock engineering. In Exploration for rock engineering, proc. of the symp., (ed. Z.T. Bieniawski) 1, 97-106. Cape Town: Balkema, 1976.

BRADY, B.; BROWN, E. Rock mechanics for underground mining. Springer Science, New York, 2004.

BRITO, J. N., & COELHO, L. Fotogrametria digital. Rio de Janeiro: Editora da Universidade do Estado do Rio de Janeiro, p. 7 – 195, 2007.

COLOMINA, I; MOLINA, P. Unmanned aerial systems for photogrammetry and remote sensing: A review. ISPRS Journal of Photogrammetry and Remote Sensing, Volume 92, Pages 79-97, 2017. https://doi.org/10.1016/j.isprsjprs.2014.02.013

COSTA, S. M. A.; LIMA, M.A.; JUNIOR, N. J.M.; ABREU, M. A.; SILVA, A. L.; FORTES, L. P. S. RBMC em tempo real, via NTRIP, e seus benefícios nos levantamentos RTK e DGPS. In: II Simpósio Brasileiro de Ciências Geodésicas e

Tecnologias da Geoinformação, 2., 2008, Recife. Anais [...] Recife: Universidade Federal de Pernambuco, 2008.

CROSTA, G. (1997) Evaluating Rock Mass Geometry from Photogrammetric Images. Rock Mechanics and Rock Engineering, 30(1), pp. 35-38, 1997.

DAI, L.; WANG, J.; RIZOS, C.; HAN, S. Predicting atmospheric biases for real-time ambiguity resolution in GPS/GLONASS reference station networks. Journal of Geodesy, Berlin v. 76, n. 11/12, p. 617-628, 2003.

DEB, D.; HARIHARAN, S.; RAO, U.M.; CHANG-HA RYU. Automatic detection and analysis of discontinuity geometry of rock mass from digital images, Computers & Geosciences, Volume 34, Issue 2, 115-126, 2008. https://doi.org/10.1016/j.cageo.2007.03.007.

DEERE, D.U.; HENDRON, A.J.; PATTON, F.D.; CORDING, E.J. Design of surface and near surface construction in rock. In: KESEL, R.H.; WINTERS, H.A. Failure and breakage of rock. ASTM STP 435. American Society for Testing and Materials, West Conshohocken, p. 237-302, 1967.

DORN, M.; LESJAK, R.; WIESER, M. Improvement of the standard GNSS/IMU solution for UAVs using already existing redundant navigation sensors. European Navigation Conference (ENC). pp. 1-9, 2016. https://doi.org/10.1109/EURONAV.2016.7530567.

ELMO, D.; DONATI, D.; STEAD, D. Challenges in the characterisation of intact rock bridges in rock slopes. Engineering Geology. 245, 2018. https://doi.org/10.1016/j.enggeo.2018.06.014

FERNANDES, F. S. Aplicação de fotogrametria terrestre digital na análise de descontinuidades em maciços rochosos: exame comparativo com técnicas tradicionais. Master's Dissertation, Instituto de Geociências, University of São Paulo, São Paulo, 2010.

FERRERO, A. M.; FORLANI, GIANFRANCO; RONCELLA, RICCARDO; VOYAT, H. (2009). Advanced Geostructural Survey Methods Applied to Rock Mass Characterization. Rock Mechanics and Rock Engineering. 42. 631-665. 2009. https://doi.org/10.1007/s00603-008-0010-4

FONSTAD, M.A., DIETRICH, J.T., COURVILLE, B.C., JENSEN, J.L. AND CARBONNEAU, P.E. Topographic structure from motion: a new development in photogrammetric measurement. Earth Surf. Process. Landforms, 38: 421-430, 2013. https://doi.org/10.1002/esp.3366

FRANCIONI, M.; SALVINI, R.; STEAD, D.; COGGAN, J. Improvements in the integration of remote sensing and rock slope modelling. Natural Hazards. 90, 2018. https://doi.org/10.1007/s11069-017-3116-8.

FRANKLIN, J.A., MAERZ, N.H. & BENNETT, C.P. Rock mass characterization using photoanalysis. International Journal of Mining and Geological Engineering 6, 97–112 (1988). https://doi.org/10.1007/BF00880801

GHILANI, C. D.; WOLF, P. R. Elementary Surveying: An introduction to geomatics. 13 ed. Upper Saddle River: Pearson Education, 2012.

GIGLI, G.; CASAGLI, N. Semi-automatic extraction of rock mass structural data from high resolution LIDAR point clouds. International Journal of Rock Mechanics and Mining Sciences - INT J ROCK MECH MINING SCI. 48. 187-198, 2011 https://doi.org/10.1016/j.ijrmms.2010.11.009

GIONES, F.; BREM, A. From Toys to Tools: The Co-Evolution of Technological and Entrepreneurial Developments in the Drone Industry. Business Horizons. 60. 875-884, 2017. https://doi.org/10.1016/j.bushor.2017.08.001

GIORDAN, D., ADAMS, M.S., AICARDI, I. et al.. The use of unmanned aerial vehicles (UAVs) for engineering geology applications. Bull Eng Geol Environ 79, 3437–3481 (2020). https://doi.org/10.1007/s10064-020-01766-2

GIORDAN, D.; MANCONI, A.; D.D. TANNANT, D.D.; ALLASIA, P. UAV: low-cost remote sensing for high-resolution investigation of landslides. IEEE Geoscience and Remote Sensing Society, International Geoscience and Remote Sensing Symp. P. 5344 – 5347, 2015.

GOODMAN, R. E.; BRAY, J. W.: Toppling of rock slopes. In: Rockengineering for foundations and slopes; proceedings of a specialty conference, Am. Soc. Civ. Eng., New York, 2, 201–233,1976.

HAO, J.; ZHANG, X.; WANG, C.; WANG, H.; WANG, H. Application of UAV Digital Photogrammetry in Geological Investigation and Stability Evaluation of High-Steep Mine Rock Slope. Drones. 2023, 7, 198. https://doi.org/10.3390/drones7030198

HARWIN, S.; A. LUCIEER. Assessing the accuracy of georeferenced point clouds produced via multi-view stereopsis from unmanned aerial vehicle (UAV) imagery. Remote Sens., 4(6): p. 1573 – 1599, 2012.

HASSAN, B.; HANI, M. Application of rock mass classification systems to rock slope stability assessment: A case study. J. Rock Mech. Geotech. Eng., 9, 993-1009, 2017.

HOEK, E.; BROWN, E.T. Empirical strength criterion for rock masses. Journal of Geotechnical Engineering, v.106, n.9, p.1013-1035, 1980.

HOFFMANN-WELLENHOF, B.; LICHTENEGGER, H.; COLLINS, J. Global Positioning System: theory and practice. 5 ed. New York: Springer, 2001.

HOFMANN-WELLENHOF, B.; LICHTENEGGER, H.; WASLE, E. GNSS - Global Navigation Satellite Systems: GPS, GLONASS, Galileo & more. 1 ed. New York: Springer, 2008.

HUGENHOLTZ, C.H.; WHITEHEAD, K.; BROWN, O.W.; BARCHYN, T.E.; MOORMAN, B.J.; LECLIAR, A.; RIDDELL, K.; HAMILTON, T. Geomorphological mapping with a small unmanned aircraft system (sUAS): Feature detection and accuracy assessment of a photogram metrically-derived terrain model. Geomorphology, vol. 194, pp. 16-24, 2013.

International Society for Rock Mechanics Commission on Standardization of Laboratory and Field Tests (ISRM). Suggested methods for the quantitative description of discontinuities in rock masses. International Journal of Rock Mechanics and Mining Sciences & Geomechanics Abstracts, 15(6), 319-368, 1978.

KAPLAN, E. D.; HERGARTY, C. J. Understanding GPS: principles and applications. 2 ed. Norwood: Artech House, 2006.

KUNG, O.; STRECHA, C.; BEYELER, A.; ZUFFEREY, J.C.; FLOREANO, D.; FUA, P.; GERVAIX, F. The accuracy of automatic photogrammetric techniques on ultra-light UAV imagery. Proc. Int. Conf. on Unmanned Aerial Vehicle in Geomatics (UAV-g), p. 125 – 130, 2012.

LANGLEY, R.B. RTK GPS. GPS World, Oregon, v.9, n.9, p. 70-76, 1998.

LATO, M. J.; VÖGE, M. Automated mapping of rock discontinuities in 3D lidar and photogrammetry models. International Journal of Rock Mechanics and Mining Sciences, 54, 150–158, 2012.

LATO, M.; DIEDERICHS, M. S.; HUTCHINSON, D. J.; HARRAP, R. (2009). Optimization of LiDAR scanning and processing for automated structural evaluation of discontinuities in rock masses. International Journal of Rock Mechanics and Mining Sciences, 46(1), 194–199, 2009.

LAUFFER, H. Gebirgsklassifizierung für den Stollenbau. Geol. Bauwesen 24(1), 46- 51, 1958.

LIPTON, H. Foundations of the Stereoscopic Cinema, Van Nostrand Rebhold, Wokingham. 1982.

LOCH, C.; CORDINI, J. Topografia Contemporânea – Planimetria. 1 ed. Florianópolis: EDUFSC, 1995.

LUCIEER, A., DE JONG, S.M.; TURNER, D. Mapping landslide displacements using Structure from Motion (SfM) and image correlation of multi-temporal UAV photography. Progress in Physical Geography, 38(1): 97 – 116, 2014.

MAERZ, N.; YOUSSEF, A.; PRADHAN, B.; BULKHI, A. Remediation and mitigation strategies for rock fall hazards along the highways of Fayfa Mountain, Jazan Region, Kingdom of Saudi Arabia. Arabian Journal of Geosciences, v. 8, 2014. https://doi.org /10.1007/s12517-014-1423-x.

MATTHIEU, S.; DOUG, S. Close-range terrestrial digital photogrammetry and terrestrial laser scanning for discontinuity characterization on rock cuts. Engineering Geology. 2009. 106. 163-182. 10.1016/j.enggeo.2009.03.004.

MAREK, L.; MIŘIJOVSKÝ, J.; TUČEK, P. Monitoring of the shallow landslide using UAV photogrammetry and geodetic measurements. Proc. Engineering Geology for Society and Territory, 2, IAEG, Torino, Italy. 2015.

MARTIN, D.; TANNANT, D.; LAN, H. Comparison of terrestrial-based, high resolution, LiDAR and digital photogrammetry surveys of a rock slope. In: Proceedings of the 1st
Canada-US Rock Mechanics Symposium - Rock Mechanics Meeting Society's Challenges and Demands, 1st, Vancouver, p. 37-44, 2007. https://doi.org /10.1201/NOE0415444019-c5.

MONICO, J. F. G. Posicionamento pelo GNSS: Descrição, fundamentos e aplicações. 2 ed. São Paulo: Unesp, 2008.

MOORE, G.E. Cramming More Components onto Integrated Circuits. Electronics Magazine, 38, 114-117, 1965.

NEX, F.; REMONDINO, F. UAV for 3D mapping applications: a review. Applied Geomatics, 6(1): 1 – 15, 2013.

PARK, H. J.; WEST, T.; WOO, I. Probabilistic analysis of rock slope stability and random properties of discontinuity parameters, Interstate Highway 40, Western North Carolina, USA. Engineering Geology, v. 79, p. 230-250, 2005. https://doi.org/10.1016/j.enggeo.2005.02.001.

PARKINSON, B. W.; SPILKER, J. J. (Eds.). Global Positioning System: Theory and Applications (Vol. I). Washington, DC: AIAA, 1996.

PERONI, R. Aplicações de mapeamento e modelagem de terreno com uso de VANTs em áreas de mineração (Application of mapping and modelling using UAV in mining areas) Florianopolis: Universidade Federal de Santa Catarina. 136p., 2016.

PRIEST, S.D. Discontinuity Analysis for Rock Engineering. Chapman & Hall, London. 1993.

RIBEIRO, J. C. Fotogrametria digital. Viçosa: Universidade federal de Viçosa. Departamento de Engenharia Florestal, 2002.

ROMANA M. New adjustment ratings for application of Bieniawski classification to slopes, Proceedings of Inter-national Symposium on ''The role of rock mechanics'',Zacatecas, pp 49–53, 1985.

RONCELLA, R.; FORLANI, G.; REMONDINO, F. Photogrammetry for geological applications: Automatic retrieval of discontinuity orientation in rock slopes. Proceedings of SPIE - The International Society for Optical Engineering, v. 5665, 2004. https://doi.org/10.1117/12.587822.

ROSSBACH, U. Positioning and navigation using the Russian Satellite System GLONASS. 2000. Thesis (Doctorate in Civil Engineering and Surveying) - Department for Geodesy, Universität der Bundeswehr München, Neubiberg, 2000.

SALVINI, R., FRANCIONI, M., RICCUCCI, S., BONCIANI, F., CALLEGARI, I. Photogrammetry and laser scanning for analyzing slope stability and rock fall runout along the Domodossola–Iselle railway, the Italian Alps. GEOMORPHOLOGY, v. 185, p. 110-122, 2013. https://doi.org/10.1016/j.geomorph.2012.12.020.

SALVINI, R., MASTROROCCO, G., SEDDAIU, M., ROSSI, D., VANNESCHI, C. The use of an unmanned aerial vehicle for fracture mapping within a marble quarry (Carrara, Italy): photogrammetry and discrete fracture network modelling. Geomatics, Natural Hazards and Risk, v. 8, 2016. DOI: 10.1080/19475705.2016.1199053.

SALVINI, R.; ESPOSITO, G.; MASTROROCCO, G; SEDDAIU M. Using a remotely piloted aircraft system (rpas) to analyze the stability of a natural rock slope. In: Vienna: v. 7(1), p. 135 – 148, 2016.

SANTOS J. O. S.; BIZZI L. A.; SCHOBBENHAUS C.; VIDOTTI R. M.; GONÇALVES J. H. (2003) Geologia, Tectônica e Recursos Minerais do Brasil CPRM, Brasília. Capítulo IV, Geotectônica dos Escudos das Guianas e Brasil-Central Geotectonics of the Guyana and Central Brazilian Shields. CPRM – Serviço Geológico do Brasil. 2003.

SEEBER, G. Satellite geodesy: foundations, methods, and applications. 2nd ed. Berlin: Walter de Gruyter, 2003.

SEGANTINE, P. GPS: Sistema de Posicionamento Global. São Carlos, SP: Editora EESC/USP, 2005.

SHAHBAZI, M.; THEAU, J.; MENARD, P. Recent applications of unmanned aerial imagery in natural resource management. GIScience & Remote Sensing, 51(4), 339- 365., 2014.

STEFANIK, K.V.; GASSAWAY, J.C.; KOCHERSBERGER, K.; ABBOTT, A.L. UAVbased stereo vision for rapid aerial terrain mapping. GIScience & Remote Sensing, v.48, n.1, p.24-49, 2011.

STURZENEGGER, M.; STEAD, D. Close-range terrestrial digital photogrammetry and terrestrial laser scanning for discontinuity characterization on rock cuts. Engineering Geology, 106, 163-182, 2009. https://doi.org/10.1016/j.enggeo.2009.03.004.

STURZENEGGER, M.; STEAD, D. Quantifying discontinuity orientation and persistence on high mountain rock slopes and large landslides using terrestrial remote sensing techniques. Natural Hazards and Earth System Sciences. 9. 267-282, 2009. https://doi.org/10.5194/nhess-9-267-2009. (b)

TANNANT, D. (2015). Review of Photogrammetry-Based Techniques for Characterization and Hazard Assessment of Rock Faces. International journal of geohazards and environment. 76-87, 2015. https://doi.org/10.15273/ijge.2015.02.009

TAROLLI, P.; ARROWSMITH, J.R.; VIVONI, E.R. Understanding Earth surface processes from remotely sensed digital terrain models. Geomorphology. 113. 1 – 3, 2009. https://doi.org/10.1016/j.geomorph.2009.07.005

TERZAGHI, K. Rock Defects and Loads on Tunnel Supports. In: Proctor, R.V. and White, T.L., Eds., Rock Tunneling with Steel Supports, Commercial Shearing and Stamping Company, Youngstown. 1946.

TORRERO, L.; SEOLI, L.; MOLINO, A.; GIORDAN, D.; MANCONI, A.; ALLASIA, P.; BALDO, M. The use of micro-UAV to monitor active landslide scenarios. In: Lollino, G., Manconi, A., Clague, J., Shan, W., Chiarle, M. (eds) Engineering Geology for Society and Territory 5. Springer, Cham. p. 701-704, 2015.

TUNG, W.; NAGENDRAN, S.; MOHAMAD ISMAIL, M.A. 3D rock slope data acquisition by photogrammetry approach and extraction of geological planes using FACET plugin in CloudCompare. IOP Conference Series: Earth and Environmental Science, v. 169, p. 012051, 2018. https://doi.org/10.1088/1755-1315/169/1/012051

VAN DER MERWE, H.C. Sirovision®: a proposed solution for the implementation of a digital geological mapping and modelling system at AngloGold Ashanti's Moab Khotsong Mine – interim report. World Gold Conference 2009, The Southern African Institute of Mining and Metallurgy, 2009.

VASUKI, Y.; HOLDEN, E.J; KOVESI, P.; MICKLETHWAITE, S. Semi-automatic mapping of geological structures using UAV-based photogrammetric data: An image analysis approach. Computers & Geosciences, 69: 22 – 32, 2014.

VIANA, Camila Duelis. Análise estrutural de descontinuidades baseada em técnicas de structure from motion: aplicação em mina a céu aberto. 2015. Dissertação (Mestrado em Geotectônica) - Instituto de Geociências, Universidade de São Paulo, São Paulo, 2015. doi:10.11606/D.44.2015.tde-08072015-150656. Acesso em: 2023- 06-20.

WESTOBY, M.J.; BRASINGTON, J.; GLASSER, N.F.; HAMBREY, M.J.; REYNOLDS, J.M. Structure from-Motion" photogrammetry: A low-cost, effective tool for geoscience applications Geomorphology.179, pp 300–14, 2012.

WHITEHEAD, K.; HUGENHOLTZ, C.H.; MYSHAK, S.; BROWN, O.; LECLAIR, A.; TAMMINGA, A.; BARCHYN, T.E.; MOORMAN, B.; EATON; B. Remote sensing of the environment with small unmanned aircraft systems (UASs), part 2: scientific and commercial applications. J. of Unmanned Vehicle Systems, 2(3): p. 86 – 102, 2014.

WHEATSTONE, C. Contributions to the Physiology of Vision - Part the First. On Some Remarkable, and Hitherto Unobserved, Phenomena of Binocular Vision. 1838. Disponível em http://www.stereoscopy.com/library/wheatstone-paper1838.html

WICKENS, E. H.; BARTON, N. R. (1971). "The Application of Photogrammetry to the Stability of Excavated Rock Slopes." *The Photogrammetric Record*, 7(37), 46–54, 1971.

WICKHAM, G.E.; TIEDEMANN, H.R.; SKINNER, E.H. Support determination based on geologic predictions. In Proc. North American rapid excav. tunneling conf., Chicago, (eds K.S. Lane and L.A. Garfield), 43-64. New York: Soc. Min. Engrs, Am. Inst. Min. Metall. Petrolm Engrs. 1972.